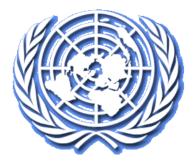

# Court Case Management System

# User Manual (E-Filer)

# **Revision History**

| Version | Date      | Details / Reasons for<br>change                                                          | Prepared by/Modified<br>by    | Reviewed<br>/Approved by |
|---------|-----------|------------------------------------------------------------------------------------------|-------------------------------|--------------------------|
| 1       | 01-Feb-21 | Baseline                                                                                 | Rishitoshchand<br>Shrivastava | -                        |
| 2       | 02-Feb-22 | Added Action slider<br>details under section<br>3.3.2-View<br>Documentation              | Sonali Zanwar                 | -                        |
| 3       | 16-Mar-22 | Added note for File A<br>Submission[3.3.3] and<br>File A group to a<br>Submission[3.3.4] | Sonali Zanwar                 | -                        |

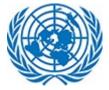

# Table of Contents

| 1 | Intr | oduct  | ion3                         |
|---|------|--------|------------------------------|
|   | 1.1  | Tern   | ns, Definitions & Acronyms3  |
|   | 1.2  | Scop   |                              |
|   | 1.3  | Proc   | ess Overview                 |
|   | 1.4  | CCIV   | IS System Terminologies4     |
|   | 1.5  | Case   | Statuses4                    |
| 2 | Get  | ting S | tarted5                      |
|   | 2.1  | Regi   | stration5                    |
|   | 2.2  | Logi   | n8                           |
|   | 2.3  | Hom    | nepage (E-filer)             |
|   | 2.4  | User   | Profile12                    |
|   | 2.4. | 1      | Update Time Zone12           |
|   | 2.4. | 2      | Change Password              |
|   | 2.4. | 3      | Log Out                      |
|   | 2.4. | 4      | Forgot Username14            |
|   | 2.4. | 5      | Forgot Password15            |
|   | 2.4. | 6      | Account Locked               |
| 3 | E-Fi | ler M  | odule                        |
|   | 3.1  | Crea   | ting New UNDT Application18  |
|   | 3.2  | Crea   | ting New UNAT Application25  |
|   | 3.3  | View   | ving Case Details            |
|   | 3.3. | 1      | View Application             |
|   | 3.3. | 2      | View Documentation           |
|   | 3.3. | 3      | File a Submission            |
|   | 3.3. | 4      | File a submission to a Group |
|   | 3.3. | 5      | Request Hearing              |
|   | 3.3. | 6      | Request Hearing for Group    |
|   | 3.4  | Ema    | il Notifications             |

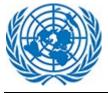

# 1 Introduction

When the dispute between the UN staff and the management of the UN organization cannot be resolved by informal means or the result of the management evaluation is not to the satisfaction of the staff member, the staff member can file an application to the UNDT, as a court of first instance. The UNDT conducts hearings, issues orders, and renders binding judgments. Three registries have been established in Geneva, Nairobi and New York respectively to support the work of the UNDT at the different locations.

Decisions by the UNDT may be appealed, either by staff or the administration, to the UNAT. The UNAT Registry is based in New York, however it's Judges are spread out globally and only meet in conjunction with the UNAT sessions three times a year. Both staff members and the Administration have a right to appeal the judgments of the UNDT to the UNAT.

Following in this document role of E-filer is explained in details.

| Term / Acronym | Definition          |
|----------------|---------------------|
| UNAT           | UN Appeal Tribunal  |
| UNDT           | UN Dispute Tribunal |
|                |                     |

### 1.1 Terms, Definitions & Acronyms

# 1.2 Scope

The scope of this application is to ensure the transitional steps from submitting a Case/Appeal (initial point) to filing submissions.

The purpose of this user manual is to address the basic functions E-filer will need to perform to access and navigate through the most common features of the CCMS related processes.

### **1.3** Process Overview

Below are the Core Process involved in the CCMS related process

- Submit Application/ Appeal
- Review Cases / Appeal

A new Case is created in the system by the E-filer as an Applicant or Appellant for Tribunal Dispute. The requests are then sent to the Registry User for review. The users then assesses each document in the Case Request and marks them accordingly. Finally, The UNDT conducts hearings, issues orders, and renders binding judgments.

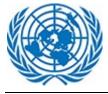

## **1.4 CCMS System Terminologies**

- Efiler: Basic user in CCMS system that files application/ appeal to the tribunal, or files submissions or is associated to existing cases in the system.
- Applicant/ Appellant: The efiler that submits Application/ Appeal to tribunal
- Respondent: Efiler who is the opposing party on the case, could be an individual or Organization.
- UNDT: United Nations Dispute Tribunal
- UNAT: United Nations Appeal Tribunal
- Registry: UNDT and UNAT staff responsible in reviewing and approving application/ appeal and other case related tasks like judgment/ Order etc.
- Case: Efiler Application/ Appeal approved by Registry and contested as a case in the system
- Group Case: Similar cases are categorized into a single entity by the Registry to take blanket action against multiple cases. The cases can be categorized based on many factors decided by Registry.
- System administrator: IT administrator responsible for managing the system.

## 1.5 Case Statuses

Depending on which area of the life-cycle they are in, UNDT Cases will have one of the possible statuses:

- Draft
- Received
- In Progress
- Under Transfer
- Awaiting Completion
- Appealed
- Reject
- Closed

UNAT Cases will have one of the possible statuses:

- Draft
- Received
- Case Number Assigned
- On Docket
- Outcome Orally Pronounced
- Filing Complete
- Judgment Issued
- Closed
- Annulled

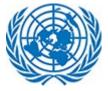

# 2 Getting Started

# 2.1 Registration

| LOG IN                           |                  |                    |
|----------------------------------|------------------|--------------------|
| OAJ COURT CASE MA                | ANAGEMENT        |                    |
| Username*                        |                  |                    |
| sonali.bhandari                  |                  |                    |
| Password*                        |                  |                    |
| ••••••                           |                  |                    |
| Forgot username?                 | Forgot password? | Create new account |
| LOG IN                           |                  |                    |
| Do not have an account? Create a | a new account    |                    |
| 👃 System admin Sign in           | 📞 Contact Us     |                    |

User will have to click on Link "Create New Account" to proceed for registration process which will navigate to next screen.

| CREATE E-FIL                                                                                                    | ING ACCOUNT                                                          |
|----------------------------------------------------------------------------------------------------|----------------------------------------------------------------------|
| OAJ COURT CASE I                                                                                                    | MANAGEMENT                                                           |
| First Name"<br>Sonali<br>Usemame"<br>Sonali.Bhandari                                                                                       | Last Name <sup>®</sup><br>Bhandari                                   |
| Password*                                                                                                    | Confirm Password <sup>®</sup>                                        |
| Weak; try combining letters (uppercase and lowercase), numbers & special<br>characters<br>Email <sup>®</sup><br>Sonali.bhandari@trigyn.com |                                                                      |
| I'm not a robot                                                                                                    |                                                                      |
| BACK TO LOG IN                                                                                                    | CREATE USER                                                          |
| Anything marked with red asterisk is required.                                                                                             |                                                                      |
| A Password instructions: Password must contain at least 8 charac<br>Password must not contain space and <>. Password must not contain      |                                                                      |
| Please note that you only need to register once to access the e-filing<br>log in to the <b>e-filing portal.</b>                            | portal for UNDT and/or UNAT. If you have an account already, you can |
| Contact ccms-support@un.org for an                                                                                                    | ny technical questions related to e-filing.                          |

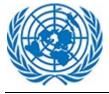

- User will enter required details such as First Name, Last Name. User name is auto generated in "First Name.Last Name" format. Username can also be entered manually provided it should not exist in the system already.
- Password should be at least eight characters long for the password strength to be adequate enough to be used. Password should not contain username, first name and last name. It should be a strong combination of letters lowercase and uppercase, digits and special characters.
- The strength of password is denoted by above character combination and length chosen by the user.
- Enter proper email address that will receive future notifications from the system. The same email address will also receive an activation link to activate account with the new CCMS system.
- User will have to click on the Captcha "I'm not a robot" checkbox for security reason and to proceed with registration.
- Follow the instructions to complete the captcha.

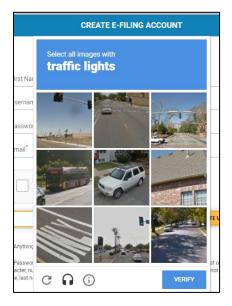

After entering required details on screen user will click on Create User Button.

| Account Creation: Step 1 out of 2 Completed                                                                                                    |
|----------------------------------------------------------------------------------------------------|
| We have send you an activation email from <b>eFiling-Do-Not-Reply@un.org</b> . Click on the link contained in the email to activate your account. If you do not receive the activation email within 30 minutes, please contact <b>ccms-support@un.org</b> for further assistance. |

User will then be navigated to above screen providing instructions for user authorizations.

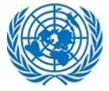

Г

| Dear Rishi Shri,                                                                                       |
|----------------------------------------------------------------------------------------------------|
| Thank you for registering. To complete the activation of your account please click the following link: |
| Activation link                                                                                        |
|                                                                                                    |
| Best Regards,                                                                                          |
| E-filing Support                                                                                       |

User needs to click on the link to Activate account.

| Account Creation: Step 2 out of 2 Completed                               |
|---------------------------------------------------------------------------|
| Your account is now activated. Please click on Continue button to log in. |
| CONTINUE                                                                  |

| Your account is now activated. Please click the following link to log on to CCMS using your username: Rishi.Shri |
|----------------------------------------------------------------------------------------------------|
| Log In                                                                                                    |
| Best Regards,                                                                                                    |
| E-filing Support                                                                                                 |

The details for Login into application been explained in next section.

٦

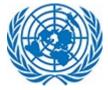

### 2.2 Login

|                           | LOG                                               | IN                                                    |                                      |
|---------------------------|---------------------------------------------------|-------------------------------------------------------|--------------------------------------|
|                           | OAJ COURT CA                                      | SE MANAGEMENT                                         |                                      |
| Click if you<br>your user |                                                   | Enter User name<br>Enter Password<br>Forgot password? | Click if you forgot<br>your password |
|                           | Do not have an account?<br>은 System admin Sign in | Create a new account<br>Contact Us                    |                                      |

User will have to enter correct User Name and Password and click on Sign in Button, which will navigate to the Dashboard.

This is the username and password registered with the system. If the concerned user has a valid Unite ID, they can use Unite ID credentials to log on to the system.

If the user is logging in for the first time, he/she/they need to select an appropriate timezone that matches their current location.

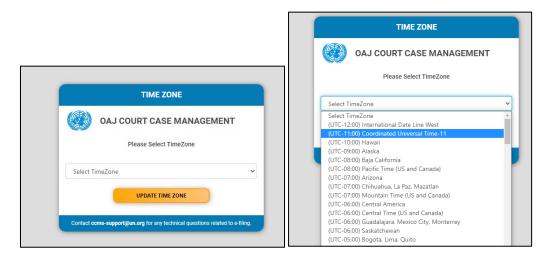

After selecting the timezone from the dropdown, click on Update Time Zone Button.

Next, Select Role from the dropdown that has been assigned to user. A user can be assigned multiple role.

Role has to be selected each time user logs on to the system.

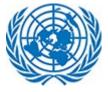

To file an application/appeal with UNDT/UNAT select the role Efiler and click on the button Continue.

|           | ROLE                      |   |
|-----------|---------------------------|---|
|           | OAJ COURT CASE MANAGEMENT |   |
|           | Please Select Role        |   |
| Select Ro | ble                       | ~ |
| Select Ro | ble                       |   |
| UNDT N    | Y Legal Officers          |   |
| Efiler    |                           |   |

In case user forgets the password, they need to request for a new password. The details for requesting a new password has been explained in <u>this</u> section.

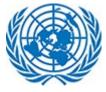

# 2.3 Homepage (E-filer)

The below screenshot show the <u>homepage/dashboard</u> of E-filer. Each portion of the homepage/dashboard is described in details in separate subsections later on in this section of the Option to create new document

| AT UN DIOD                                                                                                    | UTE TRIBUNAL                                                                                                    |                                                                                                    |                                                                                                    |                                                                                                    |                                                                                                    |                                                                                                    |                                                                                                    |                                                                                                    |             |
|----------------------------------------------------------------------------------------------------|----------------------------------------------------------------------------------------------------|----------------------------------------------------------------------------------------------------|----------------------------------------------------------------------------------------------------|----------------------------------------------------------------------------------------------------|----------------------------------------------------------------------------------------------------|----------------------------------------------------------------------------------------------------|----------------------------------------------------------------------------------------------------|----------------------------------------------------------------------------------------------------|-------------|
| Cases                                                                                                    | UTE TRIBUNAL                                                                                                    |                                                                                                    |                                                                                                    |                                                                                                    |                                                                                                    |                                                                                                    |                                                                                                    | ~~~~~~~~~~~~~~~~~~~~~~~~~~~~~~~~~~~~~~~                                                                                                    | Search/filt |
| Cases                                                                                                    | Draft                                                                                                    |                                                                                                    |                                                                                                    |                                                                                                    | Show                                                                                                    | wing 10 🜩 e                                                                                                    | ntries Q Type h                                                                                                    | ere to search                                                                                                    | section     |
| Ref No                                                                                                    |                                                                                                    | Case No                                                                                                    |                                                                                                    | 🗢 🖹 Status                                                                                                    |                                                                                                    |                                                                                                    |                                                                                                    | Æ Action                                                                                                    |             |
| 688                                                                                                    | Ul<br>zanwar, sonali (T                                                                                                    | NDT/GVA/2021/020/T<br>ransferred from<br>NDT/NY/2021/068/R1)                                                                                                    | Geneva                                                                                                    | In-Progress                                                                                                    | Applicant                                                                                                    | 18 Nov 2021                                                                                                    | Application on the<br>Merits                                                                                                    |                                                                                                    | UND         |
| 686                                                                                                    |                                                                                                    | NDT/NY/2021/068                                                                                                    | New York                                                                                                    | Closed                                                                                                    | Applicant                                                                                                    | 18 Nov 2021                                                                                                    | Application on the<br>Merits                                                                                                    |                                                                                                    | List        |
| 684                                                                                                    | zanwar, sonali U                                                                                                    | NDT/NY/2021/066                                                                                                    | New York                                                                                                    | Closed                                                                                                    | Applicant                                                                                                    | 10 Nov 2021                                                                                                    | Application for Revision<br>of Judgment                                                                                                    |                                                                                                    |             |
| 683                                                                                                    | zanwar, sonali (T                                                                                                    | NDT/NY/2021/065/T<br>ransferred from<br>NDT/GVA/2021/018/T/R12                                                                                                    | New York                                                                                                    | In-Progress                                                                                                    | Respondent                                                                                                    | 23 Oct 2021                                                                                                    | Application for Revision<br>of Judgment                                                                                                    |                                                                                                    |             |
| 682                                                                                                    | zanwar, sonali U                                                                                                    | NDT/NY/2021/064                                                                                                    | New York                                                                                                    | In-Progress                                                                                                    | Applicant                                                                                                    | 10 Nov 2021                                                                                                    | Application for Revision<br>of Judgment                                                                                                    | E ACTION                                                                                                    |             |
| 681                                                                                                    | zanwar, sonali Te                                                                                                    | emp-UNDT-2021-X1Z0K                                                                                                    | Geneva                                                                                                    | Received                                                                                                    | Applicant                                                                                                    | 10 Nov 2021                                                                                                    | Application for Revision<br>of Judgment                                                                                                    |                                                                                                    |             |
| 680                                                                                                    | Zanwar, Sonali Te                                                                                                    | mp-UNDT-2021-WNHQJ                                                                                                    | New York                                                                                                    | Rejected                                                                                                    | Applicant                                                                                                    | 10 Nov 2021                                                                                                    | Application on the<br>Merits                                                                                                    |                                                                                                    |             |
| 679                                                                                                    | ZANWAR, UI<br>SONALI UI                                                                                                    | NDT/NY/2021/063                                                                                                    | New York                                                                                                    | In-Progress                                                                                                    | Applicant                                                                                                    | 09 Nov 2021                                                                                                    | Application on the<br>Merits                                                                                                    |                                                                                                    |             |
| 678                                                                                                    | zanwar, sonali U                                                                                                    | NDT/NY/2021/062                                                                                                    | New York                                                                                                    | In-Progress                                                                                                    | Applicant                                                                                                    | 10 Nov 2021                                                                                                    | Application for Revision<br>of Judgment                                                                                                    |                                                                                                    |             |
|                                                                                                    | U                                                                                                    | NDT/GVA/2021/018/T                                                                                                    |                                                                                                    |                                                                                                    |                                                                                                    |                                                                                                    | Application for Revision                                                                                                    |                                                                                                    |             |
| 675<br>Showing 1 to 1                                                                                                    | zanwar, sonali (T<br>Ul                                                                                                    | ransferred from<br>NDT/NY/2021/060/T)                                                                                                    | Geneva                                                                                                    | Closed                                                                                                    | Respondent                                                                                                    | 23 Oct 2021                                                                                                    | of Judgment                                                                                                    |                                                                                                    |             |
| Showing 1 to 1<br>& UN APPE<br>Cases                                                                                                    | zanwar, sonali (T<br>U)<br>0 of 24 entries<br>ALS TRIBUNAL                                                                                                    |                                                                                                    | Geneva                                                                                                    | Closed                                                                                                    |                                                                                                    |                                                                                                    | First Previous 1 2 (                                                                                                    | ) Next (Last                                                                                                    | UNA         |
| Showing 1 to 1                                                                                                    | zanwar, sonali (T<br>U)<br>0 of 24 entries<br>ALS TRIBUNAL<br>Draft                                                                                                    | NDT/NY/2021/060/T)                                                                                                    |                                                                                                    |                                                                                                    | Show                                                                                                    | wing 10 ¢ e                                                                                                    | First Previous 1 2 (                                                                                                    | () (Hext) (Last)                                                                                                    | UNAT        |
| Showing 1 to 1<br>& UN APPE<br>Cases<br>Case<br>Ref No                                                                                                    | zanwar, sonali (T<br>U)<br>0 of 24 entries<br>ALS TRIBUNAL<br>Draft<br>C A Name                                                                                                    |                                                                                                    | Status 4                                                                                                    | > 🚜 Assigned A                                                                                                    | Show<br>s 🗢 📸 Submiss                                                                                                    | wing 10 + e                                                                                                    | First Previous 1 2 ( ntries Q, Type h Filing Type                                                                                                    | <ul> <li>Hext (Last)</li> <li>tre to search</li> <li>f</li></ul>                                                                                                    |             |
| Showing 1 to 1<br>& UN APPE<br>Cases<br>Cases<br>Case Cases<br>Case Case Case Case Case Case Case Case                                                                                                    | zanwar, sonali (T<br>U)<br>0 of 24 entries<br>ALS TRIBUNAL<br>Draft<br>Canwar, sonali                                                                                                    |                                                                                                    | Status 4<br>se number<br>signed                                                                                                    | <ul> <li>Assigned A</li> <li>Appellant</li> </ul>                                                                                                    | Shov<br>s 🔶 🏥 Submiss<br>18 Nov 202                                                                                                    | wing 10 + e<br>ion Date - B<br>:1 A                                                                                                    | First Previous 1 2 (                                                                                                    | <ul> <li>Next Last</li> <li>Next Last</li> <li>re to search</li> <li>TE Action</li> <li>TE Action</li> </ul>                                                                                                    |             |
| Showing 1 to 1<br>& UN APPE<br>Cases<br>Cases<br>Cas | zanwar, sonali (T<br>U)<br>0 of 24 entries<br>ALS TRIBUNAL<br>Draft                                                                                                    |                                                                                                    | Status 4<br>se number<br>signed<br>ected                                                                                                    | Image: state of the state of the state o | Show<br>S C Show<br>S Show<br>18 Nov 202<br>10 Nov 202                                                                                                    | wing 10 + e<br>ion Date - E<br>:1 A<br>:1 A                                                                                                    | First Previous 1 2 3<br>ntries Q Type h<br>Filing Type<br>ppeal Form Individual<br>pplication for Interpretation                                                                                                    | <ul> <li>Hext Last</li> <li>Hext Last</li> <li>Hext Last</li> <li>Te to search</li> <li>TE Action</li> <li>TE Action</li> <li>TE Action</li> <li>TE Action</li> </ul>                                                                                                    |             |
| Showing 1 to 1<br>& UN APPE<br>Cases<br>Cases<br>Case Case<br>Case Case Case<br>Case Case Case<br>Case Case Case<br>Case Case Case Case Case<br>Case Case Case Case Case Case Case Case                                                                                                    | zanwar, sonali     (T       0 of 24 entries     U       ALS TRIBUNAL     U       Draft     Zanwar, sonali       zanwar, sonali     zanwar, sonali       zanwar, sonali     Secretary-General of                                                                                                    | <ul> <li>         Case No</li></ul>                                                                                                    | Status 4<br>se number<br>signed<br>ected<br>seed<br>se number                                                                                                    | Appellant<br>Appellant<br>Appellant                                                                                                    | Shov<br>s                                                                                                    | wing 10 + e<br>ion Date + E<br>11 A<br>11 A                                                                                                    | First     Previous     1     2     1       Intries     Q. Type h       I Filing Type       ppeal Form Individual       pplication for Interpretation       pplication for Correction                                                                                                    | <ul> <li>♦ fill Action</li> <li>(iii Action)</li> <li>(iii Action)</li> <li>(iii Action)</li> <li>(iii Action)</li> </ul>                                                                                                    |             |
| Showing 1 to 1<br>UN APPE<br>Cases<br>Cases | zanwar, sonali     (T<br>U)       0 of 24 entries       ALS TRIBUNAL       Draft       Image: Straight of the straight of the s | Case No         ■         ■           2021-60         Case No         Case No         Case No           2021-60         Case No         Case No         Case No           2021-60         Case No         Case No         Case No           2021-60         Case No         Case No         Case No           2021-50         Case No         Case No         Case No           2021-58         Case No         Case No         Case No                                                                                                    | Status 4<br>se number<br>signed<br>ected                                                                                                    | <ul> <li>Las Assigned A</li> <li>Appellant</li> <li>Appellant</li> <li>Appellant</li> <li>Appellant</li> </ul>                                                                                                    | Show<br>Show<br>Show                                                                                                    | wing 10 + e<br>ion Date - E<br>i1 A<br>i1 A<br>i1 A<br>i1 A                                                                                                    | First     Previous     1     2     2       Intries     Q. Type Intrins       Filing Type       ppeal Form Individual       pplication for Correction       ppeal Form Individual                                                                                                    | <ul> <li>Hext (Last)</li> <li>Hext (Last)</li> <li>ree to search</li> <li># # Action</li> <li>(# Action)</li> <li>(# Action)</li> <li>(# Action)</li> <li>(# Action)</li> <li>(# Action)</li> </ul>                                                                                                    |             |
| Showing 1 to 1                                                                                                    | zanwar, sonali     (T       0 of 24 entries     UI       ALS TRIBUNAL     I       Øraft     Zanwar, sonali       Zanwar, sonali     Zanwar, sonali       Zanwar, sonali     Secretary-General of the United Nations,       Sonali Testing,     Sonali Testing,                                                                                                    | Case No         Case No         East           2021-60         Case No         Case No         Case No           2021-60         Case No         Case No         Case No           2021-50         Case No         Case No         Case No           2021-60         Case No         Case No         Case No           2021-50         Case No         Case No         Case No           2021-58         Case No         Case No         Case No           2021-57         Case No         Case No         Case No           Temp-UNAT-         Case No         Case No         Case No                                                                                                    | Status se number<br>signed ected see number<br>signed see number<br>signed see number<br>signed signed                                                                                                    | Appellant<br>Appellant<br>Appellant<br>Appellant<br>Appellant<br>Appellant<br>Appellant                                                                                                    | Show<br>Show<br>Show                                                                                                    | wing 10 + e<br>ion Date + E<br>11 A<br>11 A<br>11 A<br>11 A<br>11 A                                                                                                    | First     Previous     1     2     2       Intries     Q. Type h       I Filing Type       ppeal Form Individual       pplication for Correction       pplication for Correction       ppeal Form Individual       ppeal Form Individual       ppeal Form Individual                                                                                                    | Image: Next (Last)           Image: Next (Last)                                                                                                    |             |
| Showing 1 to 1<br>& UN APPE<br>Cases<br>Cases<br>Cases<br>Cases<br>Cases<br>303<br>302<br>301<br>300<br>299<br>286                                                                                                    | zanwar, sonali     (T       0 of 24 entries     U       U     U       Draft     U       Image: Signal Signal Sign                               | Case No         E         E           2021-60         Case         Case           2021-60         Case         Case           Temp-UNAT-         2021-KNA89         Rej           2021-59         Clc         Case           2021-57         Case         Case           2021-57         Case         Case           2021-57         Case         Case           2021-57         Case         Case           Temp-UNAT-         2021-XAONT         Ret           Temp-UNAT-         Temp-UNAT-         Temp-UNAT-                                                                                                    | Status<br>se number<br>signed<br>ected<br>see number<br>signed<br>see number<br>signed<br>se number<br>signed<br>se number<br>signed<br>se number<br>signed<br>se number<br>signed<br>se number<br>se number<br>signed<br>se number<br>signed<br>se number<br>se number<br>se n | <ul> <li>Assigned A</li> <li>Appellant</li> <li>Appellant</li> <li>Appellant</li> <li>Appellant</li> <li>Appellant</li> <li>Appellant</li> <li>Appellant</li> </ul>                                                                                                    | Show<br>Show<br>Show                                                                                                    | wing 10 + e<br>ion Date / E<br>11 A<br>11 A<br>11 A<br>11 A<br>11 A<br>11 A                                                                                                    | First       Previous       1       2       2         Intries       Q. Type h         Filing Type         ppeal Form Individual         ppication for Correction         ppeal Form Individual         ppeal Form Individual         ppeal Form Individual         ppication for Correction         ppeal Form Individual                                                                                                    | Hext         Last           Hext         Last           Image: Constraint of the search         Image: Constraint of the search           Image: Constraint of the search         Image: Constraint of the search           Image: Constraint of the search                                                                                                    |             |
| Showing 1 to 1                                                                                                    | zanwar, sonali     (T       0 of 24 entries     U       U     U       U     U       Draft     U       Image: Signal Signal S                                                              | Case No         €         E           2021-60         Case No         Case No         Case No           2021-60         Case No         Case No         Case No           2021-50         Case No         Case No         Case No           2021-50         Case No         Case No         Case No           2021-57         Case No         Case No         Case No           2021-57         Case No         Case No         Case No           2021-57         Case No         Case No         Case No           2021-57         Case No         Case No         Case No           2021-57         Case No         Case No         Case No           2021-57         Case No         Case No         Case No           2021-57         Case No         Case No         Case No           2021-57         Case No         Case No         Case No           2021-57         Case No         Case No         Case No           2021-57         Case No         Case No         Case No           2021-57         Case No         Case No         Case No           2021-57         Case No         Case No         Case No           2021-57         Case No <td>Status &lt;<br/>se number<br/>signed ected<br/>see number<br/>signed<br/>se number<br/>se number<br/>se</td> <td>Assigned A       Appellant       Appellant       Appellant       Appellant       Appellant       Appellant       Appellant       Appellant       Appellant       Appellant       Appellant       Appellant       Appellant       Appellant</td> <td>Image: Shore Shore</td> <td>wing 10 + e<br/>ion Date + E<br/>11 A<br/>11 A<br/>11 A<br/>11 A<br/>11 A<br/>11 A</td> <td>Previous       1       2       1         Intries       Q. Type h         I Filing Type       Perevious       1         pplication for Interpretation       1       1         pplication for Correction       1       1         ppeal Form Individual       1       1         pplication for Correction       1       1         ppeal Form Individual       1       1         ppeal Form Individual       1       1         ppeal Form Individual       1       1         ppeal Form Individual       1       1         ppeal Form Individual       1       1         ppeal Form Individual       1       1         ppeal Form Individual       1       1         ppeal Form Individual       1       1         ppeal Form Individual       1       1         ppeal Form Individual       1       1       1         ppeal Form Individual       1       1       1       1         ppeal Form Individual       1       1       1       1       1         ppeal Form Individual       1       1       1       1       1       1       1       1       1       1       <td< td=""><td>Image: Next (Last)         Image: Next (Last)         I</td><td></td></td<></td> | Status <<br>se number<br>signed ected<br>see number<br>signed<br>se number<br>se number<br>se                          | Assigned A       Appellant       Appellant       Appellant       Appellant       Appellant       Appellant       Appellant       Appellant       Appellant       Appellant       Appellant       Appellant       Appellant       Appellant                                                                                                    | Image: Shore Shore                                                                                                    | wing 10 + e<br>ion Date + E<br>11 A<br>11 A<br>11 A<br>11 A<br>11 A<br>11 A                                                                                                    | Previous       1       2       1         Intries       Q. Type h         I Filing Type       Perevious       1         pplication for Interpretation       1       1         pplication for Correction       1       1         ppeal Form Individual       1       1         pplication for Correction       1       1         ppeal Form Individual       1       1         ppeal Form Individual       1       1         ppeal Form Individual       1       1         ppeal Form Individual       1       1         ppeal Form Individual       1       1         ppeal Form Individual       1       1         ppeal Form Individual       1       1         ppeal Form Individual       1       1         ppeal Form Individual       1       1         ppeal Form Individual       1       1       1         ppeal Form Individual       1       1       1       1         ppeal Form Individual       1       1       1       1       1         ppeal Form Individual       1       1       1       1       1       1       1       1       1       1 <td< td=""><td>Image: Next (Last)         Image: Next (Last)         I</td><td></td></td<> | Image: Next (Last)         Image: Next (Last)         I                                                                                                    |             |
| Appendix           Case           Case           Ref NO           303           302           301           300           286           285           284                                                                                                    | zanwar, sonali     (T       Q     24 entries       U     Q       AL     TRIBUNAL       Draft     Image: Comparison of the United Nations, Image: Comparison of the United Nations, Image: Commissioner of UNITED NALL       Image: Commissioner of UNITED NALL       Image: Commissioner of UNITED NALL       Image: Commissioner of UNITED NALL       Image: Commissioner of UNITED NALL       Image: Commissioner of UNITED NALL       Image: Commissioner of UNITED NALL                                                                                                    | Case No         E         E           2021-60         Case         Case           2021-60         Case         Case           Temp-UNAT-         2021-KNA89         Rej           2021-59         Clc         Case           2021-57         Case         Case           2021-57         Case         Case           2021-57         Case         Case           2021-57         Case         Case           Temp-UNAT-         2021-SR         Rei           2021-57         Case         Case           Temp-UNAT-         2021-WOC9S         Rei           Temp-UNAT-         2021-WOC9S         Rei           Temp-UNAT-         2021-WOC9S         Rei           Temp-UNAT-         2021-WOC9S         Rei           Temp-UNAT-         2021-WOC9S         Rei                                                                                                    | Status 4<br>se number<br>signed seenumber<br>signed seenumber<br>signed seenumber<br>sequed seenumber<br>seeved seeved seeveeved seeveeveeveeveeveeveeveeveeveeveeveeveev                                                                                                    | <ul> <li>Assigned A</li> <li>Appellant</li> <li>Appellant</li> <li>Appellant</li> <li>Appellant</li> <li>Appellant</li> <li>Appellant</li> <li>Appellant</li> <li>Appellant</li> <li>Appellant</li> <li>Appellant</li> </ul>                                                                                                    | Show           Image: Show           Image: Show <thimage: show<="" th=""> <thimage: show<="" td="" tht<=""><td>wing 10 + e<br/>ion Date - E<br/>11 A<br/>11 A<br/>11 A<br/>11 A<br/>11 A<br/>11 A<br/>11 A<br/>11 A<br/>11 A<br/>11 A<br/>11 A</td><td>First       Previous       1       2       2         Intries       Q. Type Intrins       1       2       2         Filing Type       Previous       1       2       2         Filing Type       Previous       1       2       2         ppeal Form Individual       Previous       1       2       2         ppeal Form Individual       Previous       2       2       2         ppeal Form Individual       Previous       2       2       2         pplication for Correction       2       2       2       2       2       2       2       2       2       2       2       2       2       2       2       2       2       2       2       2       2       2       2       2       2       2       2       2       2       2       2       2       2       2       2       2       2       2       2       2       2       2       2       2       2       2       2       2       2       2       2       2       2       2       2       2       2       2       2       2       2       2       2       2       2</td><td>Neal       (Last)         Neal       (Last)         *       ************************************</td><td></td></thimage:></thimage:>                                                                                                    | wing 10 + e<br>ion Date - E<br>11 A<br>11 A<br>11 A<br>11 A<br>11 A<br>11 A<br>11 A<br>11 A<br>11 A<br>11 A<br>11 A                                                                                                    | First       Previous       1       2       2         Intries       Q. Type Intrins       1       2       2         Filing Type       Previous       1       2       2         Filing Type       Previous       1       2       2         ppeal Form Individual       Previous       1       2       2         ppeal Form Individual       Previous       2       2       2         ppeal Form Individual       Previous       2       2       2         pplication for Correction       2       2       2       2       2       2       2       2       2       2       2       2       2       2       2       2       2       2       2       2       2       2       2       2       2       2       2       2       2       2       2       2       2       2       2       2       2       2       2       2       2       2       2       2       2       2       2       2       2       2       2       2       2       2       2       2       2       2       2       2       2       2       2       2       2                                                                                                    | Neal       (Last)         Neal       (Last)         *       ************************************                                                                                                    |             |
| Showing 1 to 1                                                                                                    | zanwar, sonali     (T       u     2anwar, sonali     (T       u     24 entries     U       u     2 entries     U       u     Xanwar, sonali     U       u     Zanwar, sonali     U       u     Zanwar, sonali     U       u     Zanwar, sonali     U       u     Zanwar, sonali     U       u     Zanwar, sonali     U       u     Zanwar, sonali     U       u     Zanwar, sonali     U       u     Zanwar, sonali     U       u     Zanwar, sonali     U       u     Zanwar, sonali     U       u     Zanwar, sonali     U       u     Zanwar, sonali     U       u     Zanwar, sonali     U                                                                                                    | Image: Case No         Image: Case No         Image:                                                                                                    | Status Status St                                                                                                    | <ul> <li>Assigned A</li> <li>Appellant</li> <li>Appellant</li> <li>Appellant</li> <li>Appellant</li> <li>Appellant</li> <li>Appellant</li> <li>Appellant</li> <li>Appellant</li> <li>Appellant</li> <li>Appellant</li> <li>Appellant</li> <li>Appellant</li> </ul>                                                                                                    | Image: Short state state                                                                                                    | wing 10 + e<br>ion Date + E<br>in A<br>in A<br>in | Previous       1       2       1         Intries       Image: Type Image: Type Im                                                                                                    | Image: Image: | List        |
| Ref No           303           302           301           300           286           285           284           283           280                                                                                                    | zanwar, sonali     (T       Q     24 entries       U     Q       AL     TRIBUNAL       Draft     Image: Comparison of the United Nations, Image: Comparison of the United Nations, Image: Commissioner of UNITED NALL       Image: Commissioner of UNITED NALL       Image: Commissioner of UNITED NALL       Image: Commissioner of UNITED NALL       Image: Commissioner of UNITED NALL       Image: Commissioner of UNITED NALL       Image: Commissioner of UNITED NALL                                                                                                    | ♥         ●         Case No         ♦         ●         ●         ●         ●         ●         ●         ●         ●         ●         ●         ●         ●         ●         ●         ●         ●         ●         ●         ●         ●         ●         ●         ●         ●         ●         ●         ●         ●         ●         ●         ●         ●         ●         ●         ●         ●         ●         ●         ●         ●         ●         ●         ●         ●         ●         ●         ●         ●         ●         ●         ●         ●         ●         ●         ●         ●         ●         ●         ●         ●         ●         ●         ●         ●         ●         ●         ●         ●         ●         ●         ●         ●         ●         ●         ●         ●         ●         ●         ●         ●         ●         ●         ●         ●         ●         ●         ●         ●         ●         ●         ●         ●         ●         ●         ●         ●         ●         ●         ●         ●         ●         ●         ●<                                                                                                    | Status 4<br>se number<br>signed seenumber<br>signed seenumber<br>signed seenumber<br>sequed seenumber<br>seeved seeved seeveeved seeveeveeveeveeveeveeveeveeveeveeveeveev                                                                                                    | <ul> <li>Assigned A</li> <li>Appellant</li> <li>Appellant</li> <li>Appellant</li> <li>Appellant</li> <li>Appellant</li> <li>Appellant</li> <li>Appellant</li> <li>Appellant</li> <li>Appellant</li> <li>Appellant</li> </ul>                                                                                                    | Show           Image: Show           Image: Show <thimage: show<="" th=""> <thimage: show<="" td="" tht<=""><td>wing 10 + e<br/>ion Date + E<br/>in A<br/>in A<br/>in</td><td>First       Previous       1       2       2         Intries       Q. Type Intrins       1       2       2         Filing Type       Previous       1       2       2         Filing Type       Previous       1       2       2         ppeal Form Individual       Previous       1       2       2         ppeal Form Individual       Previous       2       2       2         ppeal Form Individual       Previous       2       2       2         pplication for Correction       2       2       2       2       2       2       2       2       2       2       2       2       2       2       2       2       2       2       2       2       2       2       2       2       2       2       2       2       2       2       2       2       2       2       2       2       2       2       2       2       2       2       2       2       2       2       2       2       2       2       2       2       2       2       2       2       2       2       2       2       2       2       2       2       2</td><td>Neal         (Last)           Neal         (Last)           *         *           *         *           *         *           *         *           *         *           *         *           *         *           *         *           *         *           *         *           *         *           *         *           *         *           *         *           *         *           *         *           *         *           *         *           *         *           *         *           *         *           *         *           *         *           *         *           *         *           *         *           *         *           *         *           *         *           *         *           *         *           *         *           *         *           *</td><td></td></thimage:></thimage:> | wing 10 + e<br>ion Date + E<br>in A<br>in A<br>in | First       Previous       1       2       2         Intries       Q. Type Intrins       1       2       2         Filing Type       Previous       1       2       2         Filing Type       Previous       1       2       2         ppeal Form Individual       Previous       1       2       2         ppeal Form Individual       Previous       2       2       2         ppeal Form Individual       Previous       2       2       2         pplication for Correction       2       2       2       2       2       2       2       2       2       2       2       2       2       2       2       2       2       2       2       2       2       2       2       2       2       2       2       2       2       2       2       2       2       2       2       2       2       2       2       2       2       2       2       2       2       2       2       2       2       2       2       2       2       2       2       2       2       2       2       2       2       2       2       2       2                                                                                                    | Neal         (Last)           Neal         (Last)           *         *           *         *           *         *           *         *           *         *           *         *           *         *           *         *           *         *           *         *           *         *           *         *           *         *           *         *           *         *           *         *           *         *           *         *           *         *           *         *           *         *           *         *           *         *           *         *           *         *           *         *           *         *           *         *           *         *           *         *           *         *           *         *           *         *           *                                                                                                    |             |

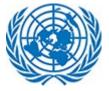

Dashboard for E-filer contains following details for each listed Case:

**Ref No:** This is an Auto generated number assigned to each listed case.

Name: Name of User (Applicant/Appellant) who filed a case.

**Case No.:** Case Number is assigned once the case is accepted by Registry.

**Registry:** When filing a case CCMS directs the case to default registry for further action.

Status: Shows the lifecycle of the case based on action performed.

**Assigned as:** Defines the role of the user on that case. The user could be an Applicant/ Appellant or Respondent or Interested Parties on a case.

| IN APPE    | ALS TRIBUNAL   |              |                         |                   |                       |                                   | ~        |
|------------|----------------|--------------|-------------------------|-------------------|-----------------------|-----------------------------------|----------|
| 🗈 Cases    |                |              |                         |                   |                       |                                   |          |
| 🕽 Case 🔵   | Draft          |              |                         |                   | Showing 10 ¢          | entries Q Type here t             | o search |
| 🖹 Ref No 👘 | 🗢 💄 Name       | 🗢 📋 Case No  | 🗢 🖹 Status              | 🗢 😩 Assigned As 🔶 | 🗰 Submission Date 🛛 🗢 | 🖹 Filing Type 🔶                   | Æ Action |
| 162        | Zanwar, Sonali | UNAT/2021/4  | Case number<br>assigned | Respondent        | 03 Feb 2021           | Appeal Form Individual            |          |
| 191        | Murray, James  | UNAT/2021/21 | Case number<br>assigned | Appellant         | 18 May 2021           | Application for Correction        |          |
|            |                | Temp-UNAT-   |                         |                   |                       | Motion for Suspension, Waiver, or |          |

Submission Date: When case is submitted in the system.

Filing Type: Shown based on option selected while creating application/appeal.

Action: Explained in detail in This Section.

The two sections UN Dispute Tribunal and UN appeals Tribunals can be collapsed by clicking on the header or the arrow icon at the extreme right.

|   | Court Case Management System | MAR               | English   Français Sel<br>© (UTC-01 | ect Role Efiler 🗸 🔘    | kennedy.r |
|---|------------------------------|-------------------|-------------------------------------|------------------------|-----------|
|   | A Home                       |                   |                                     |                        |           |
| D | ashboard                     |                   | CREATE A NEW UNDT APPLICATION       | CREATE A NEW UNAT APPL |           |
|   | 垫 UN DISPUTE TRIBUNAL        |                   |                                     |                        | >         |
| 1 | ⊕ UN APPEALS TRIBUNAL        |                   |                                     |                        | ~         |
|   | a Cases                      |                   |                                     |                        |           |
| ( | 🖲 Case 🔵 Draft               |                   |                                     |                        |           |
|   |                              |                   |                                     |                        |           |
|   |                              | •                 |                                     |                        |           |
|   |                              | No data available |                                     |                        |           |

| t Case Management System | English   Français Select Role<br>(UTC-08:00) Ba<br>California<br>Kennedyr |
|--------------------------|----------------------------------------------------------------------------|
| ď                        | O CREATE A NEW UNDT APPLICATION O CREATE A NEW UNAT APPLICATION            |
| TE TRIBUNAL              | >                                                                          |

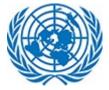

Clicking on the required language will change translate/ convert User interface.

| Système de gestion des affaires judiciaires |                                                                                                    |   |  |
|---------------------------------------------|----------------------------------------------------------------------------------------------------|---|--|
| Accueil                                     |                                                                                                    |   |  |
|                                             | DÉPOSER UNE NOUVELLE REQUÊTE AUPRÈS DU<br>TRIBUNAL DU CONTENTIEUX DES NATIONS<br>UNIES                                                       | J |  |
|                                             | Qui dépose cette demande? *                                                                                                    |   |  |
|                                             | <ul> <li>Je suis le fonctionnaire / ancien membre du personnel contestant une décision<br/>administrative</li> </ul>                         |   |  |
|                                             | <ul> <li>Je suis le bénéficiaire ou le successeur d'un membre du personnel invalide ou<br/>décédé</li> </ul>                                 |   |  |
|                                             | <ul> <li>Je représente le membre du personnel (p. Ex. Conseiller juridique, membre bénévol<br/>du personnel, conseiller bénévole)</li> </ul> | e |  |
|                                             | Sélectionnez le type de dépôt*                                                                                                    |   |  |
|                                             | Type de classement                                                                                                    | • |  |
|                                             | +> CONTINUER                                                                                                    |   |  |

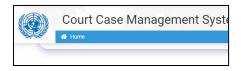

User will be able to view User Profile options by clicking on the top right corner of the application

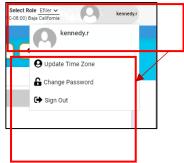

### 2.4.1 Update Time Zone

User can update Time Zone by clicking on Update Time Zone option under User Profile option and select required time zone from Dropdown option.

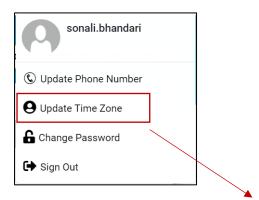

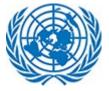

| 5           | J                                               |              |
|-------------|-------------------------------------------------|--------------|
|             | (UTC-12:00) International Date Line West        |              |
| 💩 Send Mail | (UTC-11:00) Coordinated Universal Time-11       | 🔰 🚢 Group Ca |
|             | (UTC-10:00) Hawaii                              |              |
|             | (UTC-09:00) Alaska                              |              |
|             | (UTC-08:00) Baja California                     |              |
|             | (UTC-08:00) Pacific Time (US and Canada)        |              |
|             | (UTC-07:00) Arizona                             |              |
|             | (UTC-07:00) Chihuahua, La Paz, Mazatlan         |              |
|             | (UTC-07:00) Mountain Time (US and Canada)       |              |
|             | (UTC-06:00) Central America                     |              |
|             | (UTC-06:00) Central Time (US and Canada)        | Dpen Date    |
|             | (UTC-06:00) Guadalajara, Mexico City, Monterrey |              |
|             | (UTC-06:00) Saskatchewan                        |              |
|             | (UTC-05: 00) Bogota, Lima, Quito                |              |
|             | (UTC-05:00) Eastern Time (US and Canada)        | ×            |
|             | (UTC-05:00) Indiana (East)                      |              |
|             | (UTC-04:30) Caracas                             |              |
|             | (UTC-04:00) Asuncion                            |              |
|             | (UTC-04:00) Atlantic Time (Canada)              |              |
|             | (UTC-04:00) Cuiaba                              |              |
|             |                                                 |              |
|             | (UTC-12:00) International Date Line West        | ~            |
|             |                                                 |              |
|             |                                                 |              |
|             |                                                 | UPDATE       |
|             |                                                 |              |
|             |                                                 |              |
|             |                                                 |              |
|             |                                                 |              |

# 2.4.2 Change Password

User can change their existing password by using Change Password option. This option is not applicable for users using Unite ID in the system.

User has to enter their Current password, their new Password & re –enter the new Password in Confirm Password and click on Change Password button to change the password. Password must contain at least 8 characters including one special character, number and letter

| CHANGE PASSWORD        |
|------------------------|
| Current Password*      |
| New Password*          |
| Confirm New Password*  |
| CANCEL CHANGE PASSWORD |

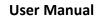

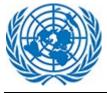

# 2.4.3 Log Out

User can click on Sign out link to Log Out from application

| sonali.bhandari           |
|---------------------------|
| 🔇 Update Phone Number     |
| <b>O</b> Update Time Zone |
| G Change Password         |
| 🕞 Sign Out                |

## 2.4.4 Forgot Username

User needs to perform the following steps to request for a Username: This option is not applicable for users using Unite ID in the system. Click on Forgot Username link from the login Screen

| LOG IN                      |                   |
|-----------------------------|-------------------|
| OAJ COURT CASE              | MANAGEMENT        |
| Username <sup>*</sup>       |                   |
| sonali.bhandari             |                   |
| Password*                   |                   |
|                             |                   |
| Forgot username?            | Forgot password?  |
| LOG IN                      |                   |
| Do not have an account? Cre | ate a new account |
| A System admin Sign in      | 📞 Contact Us      |

On clicking Request Forgot Username User will be navigated to below screen

| FORGOT USERNAME?                                                                        |
|-----------------------------------------------------------------------------------------|
| OAJ COURT CASE MANAGEMENT                                                               |
| Enter your Email to receive username.                                                   |
| Email*                                                                                  |
| BACK TO LOGIN SUBMIT                                                                    |
| Contact <b>ccms-support@un.org</b> for any technical questions related to e-<br>filing. |

Enter e-mail address registered with CCMS system and click on Submit button.

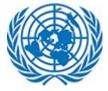

### User will be navigated to next Screen

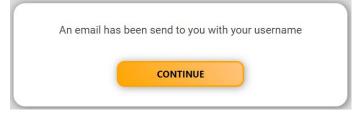

User will receive email address containing the Username.

| You can login to OAJ Court Case Management application using usernar | ne: Rishitosh79 |
|----------------------------------------------------------------------|-----------------|
| Best Regards,<br>E-filing Support                                    |                 |

### 2.4.5 Forgot Password

Forgot username?

A System admin Sign in

User needs to perform the following steps to request for a new password: This option is not applicable for users using Unite ID in the system. Click on Forgot Password link from the login Screen

Forgot password?

💪 Contact Us

|             | LOG IN                    |
|-------------|---------------------------|
|             | OAJ COURT CASE MANAGEMENT |
| Username*   |                           |
| sonali.bhai | ndari                     |
| Password*   |                           |

LOG IN

Do not have an account? Create a new account

On clicking Request New Password User will be navigated to below screen

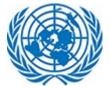

### **User Manual**

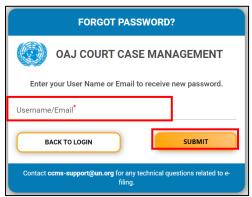

Enter Username or e-mail address and click on Submit button A message will be displayed "Your Password has been sent to you on your email Id."

### User will receive email address containing the link for resetting the password

| You have requested this mail because you have forgotten your password to OAJ Court Case Management application.                                 |
|----------------------------------------------------------------------------------------------------|
| Your temporary password is: {mM}R8R)q?i}Jw                                                                                                    |
| Your temporary password can be changed immediately by logging onto the <u>Change Password Page</u> using your user name and temporary password. |
| The ChangePassword page is located at https://ccms.trigyn.com:8787/ Layouts/15/CCMS.FBA/ChangePassword.aspx.                                    |
|                                                                                                    |
| Best Regards,                                                                                                    |
| E-Filing Support                                                                                                    |

User needs to click on the link to set a new password

#### User will be navigated to the next screen

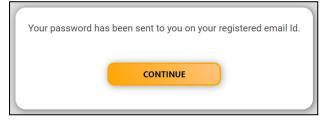

User will receive email address containing the link for resetting the password

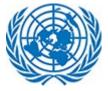

You have requested this mail because you have forgotten your password to OAJ Court Case Management application.

Your temporary password is: {mM}R8R)q?i}Jw

Your temporary password can be changed immediately by logging onto the <u>Change Password Page</u> using your user name and temporary password.

The ChangePassword page is located at https://ccms.trigyn.com:8787/ Layouts/15/CCMS.FBA/ChangePassword.aspx

Best Regards, E-Filing Support

User needs to click on the link to set a new password.

### 2.4.6 Account Locked

This section is not applicable for users using Unite ID in the system. Five consecutive failed attempts at log in will locked the user out of the system and the user will receive below message on future log in attempts.

|                                   | LOG IN                                                                      |
|-----------------------------------|-----------------------------------------------------------------------------|
| Username <sup>*</sup><br>Edison.M | OAJ COURT CASE MANAGEMENT                                                   |
|                                   | Alert                                                                       |
| Thes                              | pecified account is locked out. Please contact<br>your system administrator |
|                                   | LOG IN                                                                      |

**User Manual** 

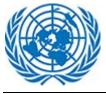

# 3 E-Filer Module

The E-filer is responsible for various activities corresponding to Creating New UNDT application and/or Creating New UNAT Application.

This section lists down each of the tasks carried out by the efiler in details

## 3.1 Creating New UNDT Application

E-filer can create UNDT Application by using given steps

Click on "Create a New UNDT Application" button on dashboard

|    | Court Case Management System |   | English   Français Select Ro<br>O (UTC) Dublin, Edinburgh, Lit |                          |
|----|------------------------------|---|----------------------------------------------------------------|--------------------------|
| Da | -<br>shboard                 | • | CREATE A NEW UNDT APPLICATION                                  | CREATE A NEW UNAT APPEAL |

User will be navigate to screen to choose type of Applicant from the given options along with the Filing type of application.

| ¥                                                                                                    |
|----------------------------------------------------------------------------------------------------|
| FILE A NEW UN DISPUTE TRIBUNAL<br>APPLICATION                                                                        |
| Who is filing this application? *                                                                                    |
| O I am the staff member/former staff member contesting an administrative decision                                    |
| O I am the beneficiary or successor to an incapacitated or deceased staff member                                     |
| <ul> <li>I represent the staff member (e.g. legal counsel, volunteer staff member, volunteer<br/>counsel)</li> </ul> |
| Select Filing Type *                                                                                                 |
| Filing Type                                                                                                    |
|                                                                                                    |

User will have to Select details from given options and choose Filing type from Dropdown options and Press Continue to proceed further.

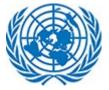

### **User Manual**

#### Number of Mandatory fields required

| Questions answered: 0 / 39                           | UN Dispute Tribunal Reque<br>You are filing the form as the representative of the s | est Form<br>staff member/former staff member from the UN Dispu | te Tribunal for the Application on the Merits | filing           |
|------------------------------------------------------|-------------------------------------------------------------------------------------|----------------------------------------------------------------|-----------------------------------------------|------------------|
| Employment Status     Contesting Decision Entity     | type 🧭                                                                              |                                                                |                                               | SAVE AS<br>DRAFT |
| Applicant's Contact Details     Legal Representative | Gender *                                                                            |                                                                |                                               | SUBMIT           |
| Upload Documents     Confirmation                    | First name *                                                                        | Middle name<br>Middle name                                     | Last name *<br>Last name                      |                  |
|                                                      | Date of birth *                                                                     | Nationality *<br>Nationality *                                 | Index number                                  |                  |

Application is divided into sections given in Left collapsible menu in screen. User can also click on each section and navigate to respective section of the form.

Left pane also shows the required number of fields that needs to be attended while filling the details in the form.

Floating Buttons allows user to take quick action to save draft or submit the form. User can also discard the form by using Cancel option from there.

**Applicant's Information**: This section include details about applicant's personal information such as Name, Age, Gender, etc.

| Questions answered: 0 / 39               | UN Dispute Tribunal Request Form<br>You are filing the form as the representative of the staff member/former staff me | mber from the UN Dispute Tribunal for the Application on the Merits filing |
|------------------------------------------|----------------------------------------------------------------------------------------------------|----------------------------------------------------------------------------|
| Employment Status                        | type 🕜                                                                                                    |                                                                            |
| Contesting Decision Entity               | APPLICANT'S INFORMATION                                                                                               | SAVE AS<br>DRAFT                                                           |
| Applicant's Contact Details              | Gender *                                                                                                    | $\bigcirc$                                                                 |
| <ul> <li>Legal Representative</li> </ul> | O Male O Female                                                                                                    | SUBMIT                                                                     |
| Upload Documents                         | First name * Middle name                                                                                              | Last name *                                                                |
| Confirmation                             | First name Middle name                                                                                                | Last name CANCEL                                                           |
|                                          | Date of birth     Nationality       Date of birth                                                                     | Index number                                                               |

**Employment Status:** Applicant has to provide details of their Employment in this section using predefined fields and Values from the dropdown.

| Questions answered: 0 / 39               |   | 🏥 EMPLOYMENT STATUS 📀                        |                              |   |                           | ~                |
|------------------------------------------|---|----------------------------------------------|------------------------------|---|---------------------------|------------------|
| Applicant's Information                  |   |                                              |                              |   |                           | _                |
| C Employment Status                      |   | Type of appointment *<br>Type of appointment | Grade *                      | • | Level *                   | <b>.</b>         |
| Contesting Decision Entity               |   |                                              |                              |   |                           | SAVE AS<br>DRAFT |
| Applicant's Contact Details              | • | Step *                                       | Region of the duty station * |   | UN entity of employment * | $\odot$          |
| <ul> <li>Legal Representative</li> </ul> |   | Step                                         | Region of the duty station   | • | UN entity of employment   | SUBMIT           |
| Upload Documents                         |   | Office of employment *                       |                              |   |                           | ×                |
| Confirmation                             |   | Office of employment                         |                              |   |                           | CANCEL           |
|                                          |   |                                              |                              |   |                           |                  |

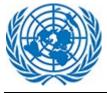

**Contesting Decision Entity:** User will have to select UN entity and office value from the dropdown options.

| Questions answered: 0 / 39                           | Office of employment *                                                                                                    |                  |
|------------------------------------------------------|----------------------------------------------------------------------------------------------------|------------------|
| Applicant's Information                              | Office of employment                                                                                                    |                  |
| Employment Status     Contesting Decision Entity     | CONTESTING DECISION ENTITY                                                                                                    | SAVE AS<br>DRAFT |
| Applicant's Contact Details     Legal Representative | UN entity that made the contesting decision * Office that made the contesting decision * UN entity that made the contesting decision • Office that made the contesting decision |                  |
| Upload Documents     Confirmation                    | © APPLICANT'S CONTACT DETAILS ♥                                                                                                    |                  |

**Applicants Contact Details:** This section will contain Contact information of the applicant such as Mailing Address, email ID, Phone details etc.

| Questions answered: 0 / 39  |   | © APPLICANT'S CONTACT D | ETAILS 📀                  |                   | ~                |  |   |
|-----------------------------|---|-------------------------|---------------------------|-------------------|------------------|--|---|
| Applicant's Information     |   |                         |                           |                   |                  |  |   |
| C Employment Status         |   |                         |                           | Mailing address * |                  |  | - |
| Contesting Decision Entity  |   |                         |                           |                   | SAVE AS<br>DRAFT |  |   |
| Applicant's Contact Details | < | E-mail address *        | Fax                       | Home phone        | $\odot$          |  |   |
| C Legal Representative      |   | E-mail address          | Fax                       | Home phone        | SUBMIT           |  |   |
| Upload Documents            |   | Work phone              | Cellular (mobile) phone * |                   | ×                |  |   |
| Confirmation                |   | Work phone              | Cellular (mobile) phone   |                   | CANCEL           |  |   |
|                             |   |                         |                           |                   |                  |  |   |

**Legal Representative:** Details of Legal representative is required by applicant here along with the details of Jurisdiction details of counsel.

Applicant can fill details of multiple counsel Information in the form.

| Questions answered: 0 / 39  | ‡ LEGAL REPRESENTATIVE                                               |                         | ~       |
|-----------------------------|----------------------------------------------------------------------|-------------------------|---------|
| Applicant's Information     | Representation *                                                     |                         |         |
| C Employment Status         | Representation                                                       |                         | ÷       |
| Contesting Decision Entity  |                                                                      |                         | -       |
| Applicant's Contact Details | National jurisdiction in which the counsel is authorized to practice |                         | SAVE AS |
| Legal Representative        | National jurisdiction in which the counsel is authorized to practice |                         | DRAFT   |
| Upload Documents            |                                                                      |                         | $\odot$ |
| Confirmation                | E Counsel 1 Information                                              |                         | SUBMIT  |
|                             | First name of counsel                                                | Last name of counsel    | ×       |
|                             | First name of counsel                                                | Last name of counsel    | CANCEL  |
|                             | Mailing address<br>Mailing address                                   |                         |         |
|                             | E-mail address                                                       | Work phone              |         |
|                             | E-mail address                                                       | Work phone              |         |
|                             | Fax                                                                  | Cellular (mobile) phone |         |
|                             | Fax                                                                  | Cellular (mobile) phone |         |

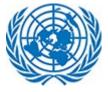

**Upload Document:** Efiler is supposed to provide supporting document for verification of his case.

Documents should be uploaded in various category such as Main Document, Copy of Contested Decision etc.

To upload the document(s) user can use Browse functionality or Drag and Drop functionality.

Multiple file(s) can be uploaded at a same time using both functionalities (Drag and Drop/Browse)

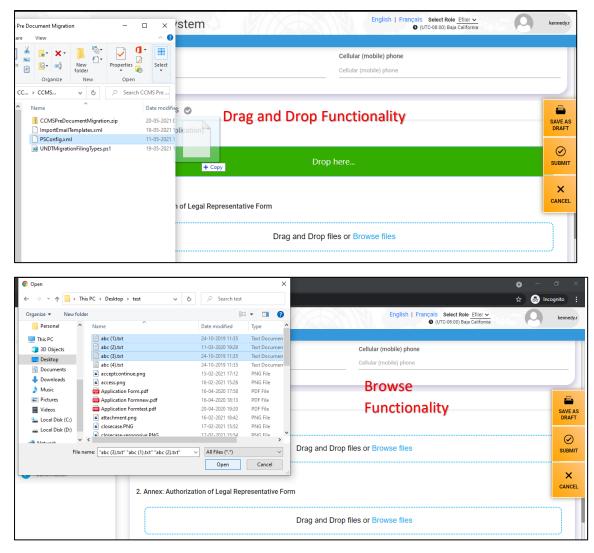

There are certain restrictions on file upload. User cannot upload files with certain extensions like exe, ps1 etc. A single file cannot be more than 1.2 GB. In any of the above scenario, user will be notified of upload failure.

It is recommended to use Drag and Drop feature for files larger than 100 MB

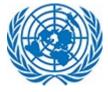

### **User Manual**

# UPLOAD DOCUMENTS 📀

A File names can't contain the following characters: & " ? <> # {}  $\% \sim | / \$ . File names can't end with a dot. A Drag and Drop is recommended for files larger than 100 MB

### User has to select document confidentiality by selecting values from dropdown in given column.

| 1. Main Document (Application) *               |                               |                                                                                               |                                                                                       |                                                                                                    |
|------------------------------------------------|-------------------------------|-----------------------------------------------------------------------------------------------|---------------------------------------------------------------------------------------|----------------------------------------------------------------------------------------------------|
| (                                              |                               |                                                                                               |                                                                                       |                                                                                                    |
|                                                | ⊥ Drag and Drop files or Brow | vse files                                                                                     |                                                                                       |                                                                                                    |
|                                                |                               |                                                                                               |                                                                                       | SAVE AS                                                                                                    |
|                                                |                               |                                                                                               |                                                                                       |                                                                                                    |
| 🖺 File Name                                    | Confidentiality               | 🖹 Reason                                                                                      | Æ Action                                                                              | SUBMIT                                                                                                    |
| Application form.png                           | Standard                      |                                                                                               | ŭ                                                                                     | SODIMI                                                                                                    |
| 2 Annow Authorization of Land Danssountst      |                               |                                                                                               |                                                                                       | ×                                                                                                    |
| 2. Annex: Authorization of Legal Representativ | Standard                      |                                                                                               |                                                                                       | CANCE                                                                                                    |
|                                                | Ex-Parte<br>Under Seal        | se files                                                                                      |                                                                                       |                                                                                                    |
|                                                | Application form.png          | Application form.png Standard  Annex: Authorization of Legal Representative Standard Ex-Parte | Application form.png     Standard     Standard     Standard     Ex-Parte     se files | Application form.png     Standard      Annex: Authorization of Legal Representative     Standard      Ex-Parte     se files |

If User set document Confidentiality as Ex-Parte, it is mandatory to fill in the Reason field.

| File Name            | Document Confidentiality | <br>Reason               | Æ Action |
|----------------------|--------------------------|--------------------------|----------|
| View Application.png | Ex-Parte                 | A This field is required | ŵ        |

[<u>Please note</u>: Documents marked as standard will be made available to both applicant and respondent on the said case. If a document is marked as ex-parte, it will be reviewed by the Registry. If the Registry approves the claim, then document will not be made available to other party that is tagged to case. If the Registry rejects the claim, the document will be marked as Standard and will be available to both Applicant and Respondent.]

The user can remove any erroneous or unwanted document by clicking on the bin icons next to it. This will remove the document and it will not be part of the application on submission.

| 🖹 File Name          | Document Confidentiality | 🖹 Reason                 | Æ Action |
|----------------------|--------------------------|--------------------------|----------|
| View Application.png | Ex-Parte 🗸               | A This field is required | Ŵ        |

### **User Manual**

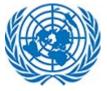

**Confirmation:** Under this section user will have to certify the authenticity by checking the checkbox and submit the form.

| Questions answered: 1 / 39                                 |                                                                                                    |                  |
|------------------------------------------------------------|----------------------------------------------------------------------------------------------------|------------------|
| <ul> <li>Applicant's Information</li> </ul>                | 6. Annexes to the application                                                                                                    |                  |
| Employment Status                                          | L Drag and Drop files or Browse files                                                                                                    | -                |
| Contesting Decision Entity     Applicant's Contact Details |                                                                                                    | SAVE AS<br>DRAFT |
| <ul> <li>Legal Representative</li> </ul>                   |                                                                                                    | $\oslash$        |
| Upload Documents                                           |                                                                                                    | SUBMIT           |
| Confirmation                                               | Therebacentry that, to the best of my knowledge, the information provided in this application form is true, accurate and complete and that all copies                                                                             | ×<br>CANCEL      |
|                                                            | The booking use, to the Desion in a knowledge, the information provided in this appreciation form is due, accurate and complete and that an opper<br>submitted to the Dispute Tribunal are true copies of the original documents. | •                |

Upon Submitting user will get confirmation message.

| Success                                                                     |  |  |
|-----------------------------------------------------------------------------|--|--|
| Your UN Dispute Tribunal (UNDT) application has been submitted successfully |  |  |
| ОК                                                                          |  |  |

If not user can choose option to save partially complete application form by clicking on "Save as draft" button.

| Court Case                                             | Management System                                                            | MAG             |                                   |                          | ançais Select Role Efiler 🗸<br>Dublin, Edinburgh, Lisbon, London | Sonali.gma      |
|--------------------------------------------------------|------------------------------------------------------------------------------|-----------------|-----------------------------------|--------------------------|------------------------------------------------------------------|-----------------|
| Questions answered: 0 / 39                             | UN Dispute Tribunal Req<br>You are filing the form as the staff member / for |                 | a an administrative decision from | n the UN Dispute Tribuna | I for the Application on the Merits film                         | a type          |
| Employment Status                                      | APPLICANT'S INFORMATION                                                      |                 | -                                 |                          |                                                                  |                 |
| Contesting Decision Entity Applicant's Contact Details | Gender •                                                                     |                 |                                   |                          |                                                                  | SAVE A<br>DRAFT |
| Legal Representative                                   | First name *                                                                 | Middle          | ame                               |                          | Last name *                                                      |                 |
| Confirmation                                           | First name                                                                   | Middle n        |                                   |                          | Last name                                                        | ×               |
|                                                        | Date of birth *                                                              | Nationa         | lity *                            |                          | Index number                                                     | CANCE           |
|                                                        | Date of birth                                                                | Mationa Nationa | lity                              |                          | Index number                                                     |                 |
|                                                        | 🗟 EMPLOYMENT STATUS 📀                                                        |                 |                                   |                          |                                                                  | ~               |
|                                                        | Type of appointment *                                                        | Grade           |                                   |                          | Level *                                                          |                 |

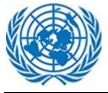

User can access the partially saved Application from Draft section form the dashboard. User has to select on Draft option from the dashboard.

| ৰ্বায় UN DISPI | JTE TRIBUNAL        |                                            | ~                                          |
|-----------------|---------------------|--------------------------------------------|--------------------------------------------|
| 💼 Cases         |                     |                                            |                                            |
| 🔿 Case 💽        | Draft               |                                            | Showing 10 ¢ entries Q Type here to search |
| 🖹 Ref No 🕠      | - 💄 Name            | 🗢 🖹 Filing Type                            | ♦ Æ Action                                 |
| 508             | Tester, Sonali      | Application on the Merits                  |                                            |
| 491             | 3123, document test | Application for Suspension of Action       | <ul> <li>View Application</li> </ul>       |
| 484             | ForSoanli, Testing  | Application for Interpretation of Judgment | Edit Application                           |
| 483             | ,                   | Application for Revision of Judgment       |                                            |
| 480             | Bhandari, Sagar     | Application for Revision of Judgment       |                                            |
| 446             | ,                   | Application for Interpretation of Judgment |                                            |

Under Action Column of Listing page user will select "Edit Application" and continue working on form.

Once the E-filer completes creating the application they will receive the Confirmation Email.

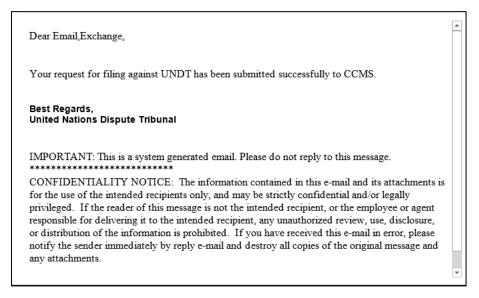

Status of Application will be "Received" until Registry Accepts this case.

| 화 UN DISPUT       | E TRIBUNAL                     |                                  |          |            |             |                       |                           | ~                |
|-------------------|--------------------------------|----------------------------------|----------|------------|-------------|-----------------------|---------------------------|------------------|
| 🖨 Cases           |                                |                                  |          |            |             |                       |                           |                  |
| 💿 Case 🔵 🛛        | Draft                          |                                  |          |            |             | Showing 10 🜩 e        | entries Q Typ             | e here to search |
| 🖹 Ref No 🛭 🖨      | 💄 Name 🛛 🗢                     | 着 Case<br>No                     | Registry | 🗢 🔚 Status | Assigned As | 🗧 🖨 Submission Date 🚽 | 🖺 Filing Type 🛛 🖨         | Æ Action         |
| 517               | Shrivastava,<br>Rishitoshchand | Temp-<br>UNDT-<br>2021-<br>L1WEY | New York | Received   | Applicant   | 31 Jan 2021           | Application on the Merits |                  |
| Showing 1 to 1 of | 1 entries                      |                                  |          |            |             |                       | First Previous            | Next Last        |

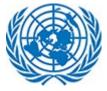

### 3.2 Creating New UNAT Application

Similar to the process Explained in previous section E-filer member can create UNAT Appeal by using given steps

Click on "Create a New UNAT Appeal" button on dashboard

|           | Court Case Management System | English   Français Select Role Efi<br>Q (UTC) Dublin, Edinburgh, Lisbon, L |                          |
|-----------|------------------------------|----------------------------------------------------------------------------|--------------------------|
|           | A Home                       |                                                                            |                          |
| Dashboard |                              | O CREATE A NEW UNDT APPLICATION                                            | CREATE A NEW UNAT APPEAL |

E-filer can file case as follows:

| Ind | ividual |
|-----|---------|
| mu  | Iviauui |

Organization

| FILE A NEW UN APPEALS TRIBUNAL<br>APPLICATION | FILE A NEW UN APPEALS TRIBUNAL<br>APPLICATION |
|-----------------------------------------------|-----------------------------------------------|
| Filing party is *                             |                                               |
| Individual                                    | Filing party is *                             |
| Organization                                  | O Individual                                  |
| Who is filing this application? *             | Organization                                  |
| Select Filing Application                     | Select Filing Type *                          |
| Select Filing Type *                          | Filing Type                                   |
| Filing Type 🗸                                 | - mild the                                    |
| +) CONTINUE                                   | +) CONTINUE                                   |

When efiler chooses to appeal as an Individual user is navigated to 2<sup>nd</sup> Form with following sections

### Number of Mandatory fields

| Questions answered: 0 / 31  | UN Appeals Tribunal Request Form                                                                                                    |                  |
|-----------------------------|----------------------------------------------------------------------------------------------------|------------------|
| Appeal Information          | You are filing the form as the representative of the staff member/former staff member from the UN Appeal Tribunal for the Appeal Form Individual filing type 🖉 |                  |
| Appellant's Information     | ★ SELECT IN RELATION TO WHAT YOUR APPEAL IS Ø                                                                                                    |                  |
| C Employment Status         | Tribunal/Organization *                                                                                                    | SAVE AS<br>DRAFT |
| Appellant's Contact Details | Tribunal/Organization                                                                                                    | DIALT            |
| Legal Representative        |                                                                                                    | SUBMIT           |
| Upload Documents            | APPELLANT'S INFORMATION                                                                                                    |                  |
| Confirmation                |                                                                                                    | ×                |
|                             | Gender *                                                                                                    | CANCEL           |
|                             | O Male O Female                                                                                                    |                  |

Request form is divided into sections given in Left collapsible menu in screen. User can also click on each section and navigate to respective section of the form.

Left pane also shows the required number of fields that needs to be attended while filling the details in the form.

Floating Buttons allows user to take quick action to save draft or submit the form. User can also discard the form by using Cancel option from there.

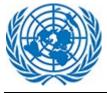

When efiler chooses to appeal as an Organization user is navigated to 2<sup>nd</sup> Form with following sections

# Number of Mandatory fields

| Court Case                 | Management System                                                                                                    |                                                                           | English   Français Select Role <u>Efiler v</u><br>O (UTC) Dublin, Edinburgh, Lisbon, London | sonali.gmail |
|----------------------------|----------------------------------------------------------------------------------------------------|---------------------------------------------------------------------------|---------------------------------------------------------------------------------------------|--------------|
| Questions answered: 0 / 17 | UN Appeals Tribunal Re<br>You are filing the form as the Organization fro                                                                                                    | quest Form<br>n the UN Appeal Tribunal for the Appeal Form Individual fil | ing type 🥥                                                                                  |              |
| Contesting Decision Entity | SELECT IN RELATION TO WHAT YOU                                                                                                    | JR APPEAL IS 📀                                                            |                                                                                             | ~            |
| Respondent Information     | Tribunal/Organization *                                                                                                    |                                                                           |                                                                                             | SAV          |
| Upload Documents           | Tribunal/Organization                                                                                                    |                                                                           |                                                                                             | DR           |
| Confirmation               |                                                                                                    |                                                                           |                                                                                             | 6            |
|                            | CONTRACTOR AND A CONTRACT AND A CONTRACT AND A CONT | RIGINAL CONTESTED ADMINISTRATIVE DECISION (                               | >                                                                                           | SUB          |
|                            | Name of Organization *                                                                                                    | Type of Entity                                                            | Office                                                                                      | CAN          |
|                            | Name Of Organization                                                                                                    | <ul> <li>Type of Entity</li> </ul>                                        | <ul> <li>Office that made the contesting decision</li> </ul>                                |              |

Request form is divided into sections given in Left collapsible menu in screen. User can also click on each section and navigate to respective section of the form.

Left pane also shows the required number of fields that needs to be attended while filling the details in the form.

Floating Buttons allows user to take quick action to save draft or submit the form. User can also discard the form by using Cancel option from there.

**Appeal Information:** This section is applicable for both Filing Parties (Individual/Organization). Here user will have to select Tribunal/Organization details from the dropdown menu.

| Questions answered: 0 / 31               | UN Appeals Tribunal Request Form<br>You are filing the form as the representative of the staff member/former staff member from the UN Appeal Tribunal for the Appeal Form Individual filing type 🤌 |         |
|------------------------------------------|----------------------------------------------------------------------------------------------------|---------|
| Appeal Information                       | ★ SELECT IN RELATION TO WHAT YOUR APPEAL IS                                                                                                    | ~       |
| Appellant's Information                  | SELECT IN RELATION TO WHAT YOUR APPEAL IS                                                                                                    |         |
| Employment Status                        | Tribunal/Organization *                                                                                                    | SAVE AS |
| Appellant's Contact Details              | Tribunal/Organization                                                                                                    | DRAFT   |
| <ul> <li>Legal Representative</li> </ul> |                                                                                                    |         |
| Upload Documents                         | Tribunal/Organization                                                                                                    | UBMIT   |
|                                          | UN Dispute Tribunal Judgment/Order                                                                                                    |         |
| <ul> <li>Confirmation</li> </ul>         | UNRWA Dispute Tribunal Judgment/Order                                                                                                    | ×       |
|                                          | UN Appeals Tribunal Judgment/Order (Revision, Correction, Interpretation, Execution)                                                                                                    | ANCEL   |
|                                          | Administrative decision (UNJSPF, ICAO, ICJ, IMO, ISA, ITLOS)                                                                                                    |         |

### **User Manual**

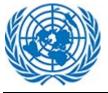

User selects in relation to which decision they are appealing. User has option to select one of the following:

| Court Case                                  | Management System                                                                                                    | English   Français Select Role Efiler v<br>© (UTC) Dublin, Edinburgh, Lisbon, London sonali, gmail |
|---------------------------------------------|----------------------------------------------------------------------------------------------------|----------------------------------------------------------------------------------------------------|
| Home                                        |                                                                                                    |                                                                                                    |
| Questions answered: 1 / 32                  | UN Appeals Tribunal Request Form<br>You are fling the form as the representative of the staff member / former staff member from the | 101 Amond Tellisiand for the Amond Form Amonipation filling ture                                   |
| <ol> <li>Appeal Information</li> </ol>      | Too are ming the form as the representative of the start member / former start member hom the                                       |                                                                                                    |
| <ul> <li>Appellant's Information</li> </ul> | SELECT IN RELATION TO WHAT YOUR APPEAL IS A                                                                                         |                                                                                                    |
| <ul> <li>Employment Status</li> </ul>       | Tribunal/Organization                                                                                                    | SAVE AS                                                                                            |
| Appellant's Contact Details                 | UNRWA Dispute Tribunai Judgment/Order                                                                                               | DRAFT                                                                                              |
| <ul> <li>Legal Representative</li> </ul>    |                                                                                                    |                                                                                                    |
| Upload Documents                            | Tribunal/Organization                                                                                                    | ивит                                                                                               |
| Confirmation                                | UN Dispute Tribunal Judgment/Order                                                                                                  |                                                                                                    |
| -                                           | UNRWA Dispute Tribunal Judgment/Order                                                                                               | ANCEL                                                                                              |
|                                             | UN Appeals Tribunal Judgment/Order (Revision, Correction, Interpretation, Execution)                                                |                                                                                                    |
|                                             | Administrative decision (UNJSPF, ICAO, ICJ, IMO, ISA, ITLOS, WMO)                                                                   |                                                                                                    |
|                                             | Decision by Pension Board                                                                                                    |                                                                                                    |
|                                             | Male V Female                                                                                                    |                                                                                                    |

Upon selecting this (Tribunal/Organization) value, user has option to select following Appeal category.

|                       | Tribunal/Organization *            |  |  |  |  |  |
|-----------------------|------------------------------------|--|--|--|--|--|
|                       | UN Dispute Tribunal Judgment/Order |  |  |  |  |  |
|                       | Appeal Category *                  |  |  |  |  |  |
|                       | Please select                      |  |  |  |  |  |
|                       |                                    |  |  |  |  |  |
| ſ                     | Please select                      |  |  |  |  |  |
| Judgment/Order number |                                    |  |  |  |  |  |
|                       | Case number                        |  |  |  |  |  |

If Efiler selects appeal category as Judgment/Order number, Application helps user to Search through the Judgment order and select Case Number Associated with it. Vice versa if user selects Case Number as Appeal Category.

Efiler also has an option to provide its own input to Case Number and Judgment/Order number field if those values does not exists in Application.

| Tribunal/Organization *<br>UN Dispute Tribunal Judgment/Order | Tribunal/Organization *<br>UN Dispute Tribunal Judgment/Order |
|---------------------------------------------------------------|---------------------------------------------------------------|
|                                                               | Appeal Category *                                             |
| Appeal Category *                                             | Judgment/Order number                                         |
| Judgment/Order number                                         | Judgment/Order number *                                       |
| Judgment/Order number *                                       | ×testing                                                      |
| testing                                                       | Case number *                                                 |
| testing                                                       | Sood Day                                                      |

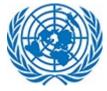

Efiler can select multiple values in Judgment/Order Number and Case Number fields

| Tribunal/Orga     | ization *             |  |
|-------------------|-----------------------|--|
| UN Dispute Tr     | bunal Judgment/Order  |  |
| Appeal Category * |                       |  |
| Judgment/Ord      | er number             |  |
| Judgment/Ore      | er number *           |  |
| ×UNDT/202         | 1/361 × 2020/UNAT/001 |  |
| Case number       | •                     |  |
| ×UNAT/202         |                       |  |

### **Appellant Information**

If the appellant filing the appeal is an individual, they will have to fill the appellant personal, employment and contact information as below, choosing valid options from dropdown and enter text in mandatory fields.

| Gender *                                   |                                                             |                                           |
|--------------------------------------------|-------------------------------------------------------------|-------------------------------------------|
| 💿 Male 🔵 Female                            |                                                             |                                           |
| First name *                               | Middle name                                                 | Family name *                             |
| John                                       | Middle name                                                 | Doe                                       |
| Date of birth *                            | Nationality *                                               | Index number                              |
| 09/05/2021                                 | AMERICAN SAMOA                                              | <ul> <li>Index number</li> </ul>          |
| STAFF MEMBER EMPLOYM                       | IENT STATUS AT THE TIME OF ORIGINAL CONTESTED DE            |                                           |
| STAFF MEMBER EMPLOYM Type of appointment * | IENT STATUS AT THE TIME OF ORIGINAL CONTESTED DE<br>Grade • |                                           |
|                                            |                                                             |                                           |
| Type of appointment *                      | Grade *                                                     | Level *                                   |
| Type of appointment *                      | Grade *                                                     | Level *                                   |
| Type of appointment *                      | Grade *<br>D                                                | Level *<br>2<br>UN entity of employment * |
| Type of appointment *                      | Grade *<br>D<br>Region of the duty station *                | Level *<br>2<br>UN entity of employment * |
| Type of appointment *                      | Grade *<br>D<br>Region of the duty station *                | Level *<br>2<br>UN entity of employment * |

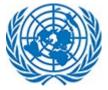

| Mailing address *  |                           |              |
|--------------------|---------------------------|--------------|
| 99 Baker street    |                           |              |
| E-mail address *   | Fax                       | Home phone * |
| john.doe@gmail.com | Fax                       | 787879898    |
| Work phone *       | Cellular (mobile) phone * |              |
| 878787             | 87879879                  |              |

# User has to enter information for Legal representative

| Appellant/Staff member represented b                                                                                                    | ny *                                           |                                    |
|----------------------------------------------------------------------------------------------------|------------------------------------------------|------------------------------------|
| OSLA counsel                                                                                                    |                                                |                                    |
| OSLA Branch *                                                                                                    |                                                |                                    |
| Beirut                                                                                                    |                                                |                                    |
| -                                                                                                    |                                                |                                    |
| National jurisdiction in which the counsel                                                                                                    |                                                | Mailing address                    |
| National jurisdiction in which the counsel                                                                                                    | is authorized to practice                      | Mailing address<br>Mailing address |
| National jurisdiction in which the coun<br>National jurisdiction in which the counsel<br>First name of counsel<br>First name of counsel<br>E-mail address | is authorized to practice Last name of counsel | -                                  |

### **Organization Information**

| Name of Organization *                      | Type of Entity                     | Type of Entity   | Office                                                       |
|---------------------------------------------|------------------------------------|------------------|--------------------------------------------------------------|
| Name Of Organization                        | <ul> <li>Type of Entity</li> </ul> | ▼ Type of Entity | <ul> <li>Office that made the contesting decision</li> </ul> |
|                                             |                                    |                  |                                                              |
| E Counsel representing the organ            | nization                           | 'n               |                                                              |
| Counsel representing the organ First name * | anization<br>Family name *         |                  | Email *                                                      |

| RESPONDENT INFORMATION   |             |   |               |
|--------------------------|-------------|---|---------------|
| Gender * O Male O Female |             |   |               |
| First name *             | Middle name |   | Family name * |
| First name               | Middle name |   | Family name   |
| Date of birth            | Nationality |   | Index number  |
| Date of birth            | Nationality | * | Index number  |
| E-mail address           | Phone       |   |               |
| E-mail address           | Phone       |   |               |

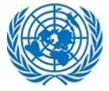

**Upload Document:** Efiler is supposed to provide supporting document for verification of his case.

Documents should be uploaded in various category such as Main Document, Annexes etc.

To upload the document(s) user can use Browse functionality or Drag and Drop functionality.

Multiple file(s) can be uploaded at a same time using both functionalities (Drag and Drop/Browse)

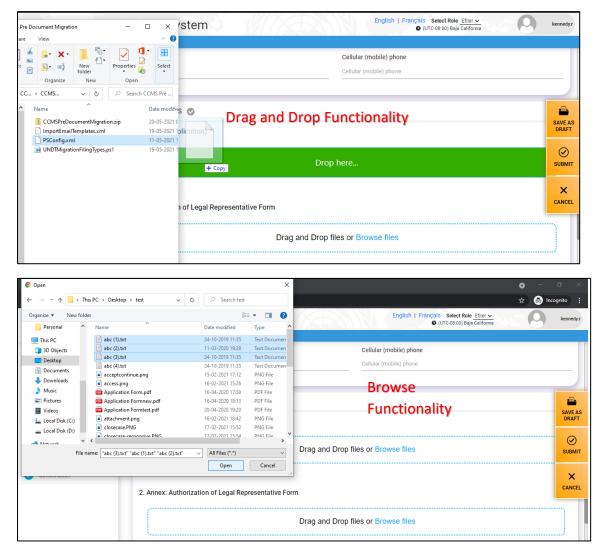

There are certain restrictions on file upload. User cannot upload files with certain extensions like exe, ps1 etc. A single file cannot be more than 1.2 GB. In any of the above scenario, user will be notified of upload failure.

It is recommended to use Drag and Drop feature for files larger than 100 MB

| UPLOAD DOCUMENTS                                                                                                    |
|----------------------------------------------------------------------------------------------------|
| A File names can't contain the following characters: & " ? < > # {} % ~   / \. File names can't end with a dot.<br>A Drag and Drop is recommended for files larger than 100 MB |

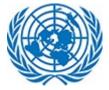

User has to select document confidentiality by selecting values from dropdown in given column.

|                                           |                          |              |          | 1                                     |
|-------------------------------------------|--------------------------|--------------|----------|---------------------------------------|
|                                           | ⊥ Drag and Drop files or | Browse files |          | -                                     |
| Y                                         |                          |              |          | SAVE                                  |
| File Name                                 | Confidentiality          | Reason       | Æ Action | SUBN                                  |
| Application form.png                      | Standard                 | •            | <b></b>  | SUDA                                  |
| Annex: Authorization of Legal Representat | ive                      |              |          | ×                                     |
| Annex. Autonization of Legal Representat  | Standard                 |              |          | CANC                                  |
|                                           |                          |              |          | · · · · · · · · · · · · · · · · · · · |

If User set document Confidentiality as Ex-Parte, it is mandatory to fill in the Reason field.

| File Name            | Document Confidentiality | Reason                   | <b>≆</b> Action |
|----------------------|--------------------------|--------------------------|-----------------|
| View Application.png | Ex-Parte                 | A This field is required | ŵ               |

[<u>Please note</u>: Documents marked as standard will be made available to both applicant and respondent on the said case. If a document is marked as ex-parte, it will be reviewed by the Registry. If the Registry approves the claim, then document will not be made available to other party that is tagged to case. If the Registry rejects the claim, the document will be marked as Standard and will be available to both Applicant and Respondent.]

The user can remove any erroneous or unwanted document by clicking on the bin icons next to it. This will remove the document and it will not be part of the application on submission.

| File Name            | Document Confidentiality | Reason                   | ¥∃ Action |
|----------------------|--------------------------|--------------------------|-----------|
| View Application.png | Ex-Parte 🔻               | ▲ This field is required | ŵ         |

**Confirmation:** Under this section user will have to certify the authenticity by checking the checkbox and submit the form.

| 6. Annexes to the application                                                                                                    |                  |
|----------------------------------------------------------------------------------------------------|------------------|
| ⊥ Drag and Drop files or Browse files                                                                                                    | SAVE AS<br>DRAFT |
|                                                                                                    | SUBMIT           |
| Contraindation of the best of my knowledge, the information provided in this application form is true, accurate and complete and that all copies submitted to the Dispute Tribunal are true copies of the original documents. | CANCEL           |
| 🕒 SAVE AS DRAFT 🗸 SUBM                                                                                                    | •                |

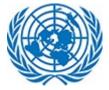

Upon Submitting user will get confirmation message.

| Success                                                                     |
|-----------------------------------------------------------------------------|
| Your UN Appeal Tribunal (UNAT) application has been submitted successfully. |
| ок                                                                          |

If not user can choose option to save partially complete application form by clicking on "Save as draft" button.

| 😫 Cases              |                     |                                            | Shawing 10 to antice                      |
|----------------------|---------------------|--------------------------------------------|-------------------------------------------|
| 🔘 Case 🦲<br>🖹 Ref No | Draft               | 🗢 🖺 Filing Type                            | Showing 10  entries Q Type here to search |
| 508                  | Tester, Sonali      | Application on the Merits                  | E ACTION                                  |
| 491                  | 3123, document test | Application for Suspension of Action       | • View Application                        |
| 484                  | ForSoanli, Testing  | Application for Interpretation of Judgment | C Edit Application                        |
| 483                  | ,                   | Application for Revision of Judgment       |                                           |
| 480                  | Bhandari, Sagar     | Application for Revision of Judgment       | TE ACTION                                 |
| 446                  | ,                   | Application for Interpretation of Judgment |                                           |

Under Action Column of Listing page user will select "Edit Application" and continue working on form.

Once the E-filer completes creating the application they will receive the Confirmation Email.

| Dear Appellant,                                                                                                    |  |
|----------------------------------------------------------------------------------------------------|--|
| Your request for filing against UNAT has been submitted successfully to CCMS.                                                                                               |  |
| Best Regards,<br>United Nations Administrative Tribunal                                                                                                    |  |
| IMPORTANT: This is a system generated email. Please do not reply to this message.                                                                                           |  |
| CONFIDENTIALITY NOTICE: The information contained in this e-mail and its atta<br>is for the use of the intended recipients only, and may be strictly confidential and/or le |  |

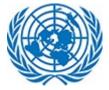

Status of Application will be "Received" until Registry Accepts this case.

| 화 UN DISPUT       | E TRIBUNAL                     |                                  |          |         |       |                 |                       |                           | ~                |
|-------------------|--------------------------------|----------------------------------|----------|---------|-------|-----------------|-----------------------|---------------------------|------------------|
| Cases             |                                |                                  |          |         |       |                 |                       |                           |                  |
| 🖲 Case 🔵 [        | Draft                          |                                  |          |         |       |                 | Showing 10 \$         | entries Q Typ             | e here to search |
| 🖺 Ref No 🛭 🖨      | 💄 Name 🛛 🖨                     | Ê Case     ≑<br>No               | Registry | 🗢 🚺 Sta | tus 🖨 | 🐣 Assigned As ¢ | 🖶 🏛 Submission Date 🖕 | 🖺 Filing Type 🛛 🖨         | Æ Action         |
| 517               | Shrivastava,<br>Rishitoshchand | Temp-<br>UNDT-<br>2021-<br>L1WEY | New York | Recei   | ved   | Applicant       | 31 Jan 2021           | Application on the Merits |                  |
| Showing 1 to 1 of | 1 entries                      |                                  |          |         |       |                 |                       | First Previous            | Next Last        |

## **3.3** Viewing Case Details

E-filer can view the existing case details submitted on Dashboard by login into application and perform various action on existing cases.

| ashboa                                                                                                    | ard                                                                                    |                                                                                                    |                                                                           |                                                                                            |                                                                                                    | CREATE A NEW UND                                                                    | T APPLICATION                                                                                                    | V UNAT APPLICATIO                                                                                                    |
|----------------------------------------------------------------------------------------------------|----------------------------------------------------------------------------------------|----------------------------------------------------------------------------------------------------|---------------------------------------------------------------------------|--------------------------------------------------------------------------------------------|----------------------------------------------------------------------------------------------------|-------------------------------------------------------------------------------------|----------------------------------------------------------------------------------------------------|----------------------------------------------------------------------------------------------------|
| 🕸 UN DISP                                                                                                    | PUTE TRIBUNAL                                                                          |                                                                                                    |                                                                           |                                                                                            |                                                                                                    |                                                                                     |                                                                                                    |                                                                                                    |
| Cases                                                                                                    |                                                                                        |                                                                                                    |                                                                           |                                                                                            |                                                                                                    |                                                                                     |                                                                                                    |                                                                                                    |
| Case 🔿                                                                                                    | Draft                                                                                  |                                                                                                    |                                                                           |                                                                                            |                                                                                                    | Showing 10 +                                                                        | entries Q Type h                                                                                                    | ere to search                                                                                                    |
| 🖹 Ref No                                                                                                    | 🗢 💄 Name 🛛 🗢                                                                           | 🗎 Case No 😂                                                                                                    | Registry                                                                  | 🗢 🖹 Status 🗧                                                                               | Assigned As                                                                                                    | Submission Date                                                                     | 🔹 🚽 🖹 Filing Type 🔹 🖨                                                                                                    | Æ Action                                                                                                    |
| 513                                                                                                    | Yekaturi, Mahesh                                                                       | UNDT/NY/2021/006                                                                                                    | New York                                                                  | Awaiting<br>Completion                                                                     | Applicant                                                                                                    | 25 Jan 2021                                                                         | Application for Suspension<br>of Action                                                                                                    |                                                                                                    |
| 509                                                                                                    | UTC+13, UTC+13                                                                         | UNDT/NY/2021/004                                                                                                    | New York                                                                  | In-Progress                                                                                | Applicant                                                                                                    | 21 Jan 2021                                                                         | Application for<br>Interpretation of Judgment                                                                                                    |                                                                                                    |
| 507                                                                                                    | Zzanwar, Sonali                                                                        | UNDT/NY/2021/002                                                                                                    | New York                                                                  | In-Progress                                                                                | Applicant                                                                                                    | 18 Jan 2021                                                                         | Application for Revision of                                                                                                    |                                                                                                    |
| 505                                                                                                    | Zanwar, Sonali                                                                         | UNDT/NY/2021/001                                                                                                    | New York                                                                  | In-Progress                                                                                | Applicant                                                                                                    | 13 Jan 2021                                                                         | Application for Suspension<br>of Action                                                                                                    |                                                                                                    |
| 504                                                                                                    | 01/11/2021,<br>Testing                                                                 | Temp-UNDT-2021-<br>ABUAL                                                                                                    | New York                                                                  | Received                                                                                   | Applicant                                                                                                    | 11 Jan 2021                                                                         | Application for<br>Interpretation of Judgment                                                                                                    |                                                                                                    |
| 503                                                                                                    | erw, doc test                                                                          | Temp-UNDT-2021-<br>8JL7W                                                                                                    | New York                                                                  | Received                                                                                   | Applicant                                                                                                    | 08 Jan 2021                                                                         | Application for Suspension<br>of Action                                                                                                    |                                                                                                    |
| 499                                                                                                    | Cooper, Martha                                                                         | UNDT/NY/2021/003                                                                                                    | New York                                                                  | In-Progress                                                                                | Applicant                                                                                                    | 07 Jan 2021                                                                         | Application for Suspension<br>of Action                                                                                                    |                                                                                                    |
|                                                                                                    | test, document                                                                         | Temp-UNDT-2021-                                                                                                    | New York                                                                  | Received                                                                                   | Applicant                                                                                                    | 07 Jan 2021                                                                         | Application for Suspension                                                                                                    |                                                                                                    |
| 496                                                                                                    | test2                                                                                  | VIVE8                                                                                                    |                                                                           |                                                                                            |                                                                                                    |                                                                                     |                                                                                                    |                                                                                                    |
| 495                                                                                                    | test2<br>test, ex-parte<br>10 of 34 entries                                            | VIVF8<br>Temp-UNDT-2021-<br>J9WPK                                                                                                    | New York                                                                  | Received                                                                                   | Applicant                                                                                                    | 07 Jan 2021                                                                         | of Action<br>Application for<br>Interpretation of Judgment<br>First Prevoors 1 2 3 (                                                                                                    | 4 Next Last                                                                                                    |
| 495<br>Showing 1 to 1                                                                                              | test, ex-parte                                                                         | Temp-UNDT-2021-                                                                                                    | New York                                                                  | Received                                                                                   |                                                                                                    |                                                                                     | Application for                                                                                                    |                                                                                                    |
| 495<br>Showing 1 to 1                                                                                              | test, ex-parte                                                                         | Temp-UNDT-2021-                                                                                                    | New York                                                                  | Received                                                                                   |                                                                                                    |                                                                                     | Application for                                                                                                    |                                                                                                    |
| 495<br>Showing 1 to 1                                                                                              | test, ex-parte                                                                         | Temp-UNDT-2021-                                                                                                    | New York                                                                  | Received                                                                                   |                                                                                                    | 07 Jan 2021                                                                         | Application for<br>Interpretation of Judgment                                                                                                    |                                                                                                    |
| 495<br>Showing 1 to 1<br>& UN APPE                                                                                 | test, ex-parte                                                                         | Temp-UNDT-2021-<br>J9WPK                                                                                                    | New York                                                                  |                                                                                            |                                                                                                    | 07 Jan 2021                                                                         | Application for<br>Interpretation of Judgment                                                                                                    | 4 Next Last                                                                                                    |
| 495<br>Showing 1 to 1<br>& UN APPE<br>Cases<br>Case                                                                | test, ex-parte                                                                         | Temp-UNDT-2021-<br>J9WPK                                                                                                    |                                                                           |                                                                                            | Applicant                                                                                                    | 07 Jan 2021<br>Showing 10 •                                                         | Application for<br>Interpretation of Judgment                                                                                                    | 4 Next Last                                                                                                    |
| 495<br>Showing 1 to 1<br>UN APPE<br>Cases<br>Cases<br>Case<br>Ref No                                               | test, ex-parte<br>10 of 34 entries<br>ALS TRIBUNAL                                     | Тетр-UNDT-2021-<br>J9WPK                                                                                                    | Registry                                                                  | Status                                                                                     | Applicant                                                                                                    | 07 Jan 2021<br>Showing 10 •<br>• Mathematical Submission Date                       | Application for<br>Interpretation of Judgment                                                                                                    | 4 Next Last                                                                                                    |
| 495<br>Showing 1 to 1<br>UN APPE<br>Cases<br>Cases<br>Case O<br>Ref No<br>158                                      | it est, ex-parte<br>10 of 34 entries<br>CALS TRIBUNAL<br>C 2 Mame<br>Yelkaturi, Mahesh | Тетр-UNDT-2021-<br>J9WPK                                                                                                    | Registry<br>Received                                                      | B Status Appellant                                                                         | Applicant  Applicant                                                                                                    | 07 Jan 2021<br>Showing 10 ●<br>2021<br>2021                                         | Application for<br>Interpretation of Judgment                                                                                                    | 4 Next Last                                                                                                    |
| 495<br>Showing 1 to 1<br>UN APPE<br>Cases<br>Case O<br>Ref No<br>158<br>147                                        | test, ex-parte                                                                         | Temp-UNDT-2021-<br>J9WPK C<br>Case No<br>Temp-UNAT-<br>2021-ROMON<br>Temp-UNAT-<br>2021-PS4GJ<br>Temp-UNAT-                                                                         | Registry     Received     Received                                        | Status     Appellant                                                                       | <ul> <li>Applicant</li> <li>Assigned As</li> <li>31 Jar</li> <li>25 Jar</li> </ul>                                                                                                    | 07 Jan 2021<br>Showing 10 •<br>2021<br>2021                                         | Application for<br>Interpretation of Judgment                                                                                                    | 4 Next Last                                                                                                    |
| 495<br>Showing 1 to 1<br>UN APPE.<br>Case<br>Case<br>Case<br>Ref No<br>158<br>147<br>146                           | test, ex-parte                                                                         | Temp-UNDT-2021-<br>J9WPK<br>Case No<br>Temp-UNAT-<br>2021-R0M0N<br>Temp-UNAT-<br>2021-NAT-<br>2021-NAT-<br>2021-NAT-<br>2021-NAT-<br>2021-NAT-<br>2021-NAT-                         | Registry     Received     Received                                        | Status     Appellant     Appellant                                                         | Applicant  Applicant  Applicant  Salaria  Applicant  Applicant Applicant Applicant  Applicant Applicant Applicant Applica                                                                                                    | 07 Jan 2021<br>Showing 10 •<br>2021<br>2021<br>2021                                 | Application for<br>Interpretation of Judgment<br>Tree Trees (2) (3) (4)<br>entries (2) (7) (4)<br>Motion for Suspension, Waiver, or<br>Extension of Time Limit to Appeal<br>Appeal Form Organization<br>Application for Interpretation<br>Motion for Suspension, Waiver, or     | 4 (Next) Last<br>ere to search<br>E Action<br>E Action<br>E Action<br>E Action                                            |
| 495<br>Showing 1 to 1<br>UN APPE:<br>Cases<br>Cases<br>Case O<br>Ref No<br>158<br>147<br>146<br>145                | test, ex-parte                                                                         | Тетр-UNDT-2021-<br>J9WPK<br>Саве No Ф<br>Тетр-UNAT-<br>2021-R6AU<br>Тетр-UNAT-<br>2021-R8AU<br>Тетр-UNAT-<br>2021-R8AU<br>Тетр-UNAT-<br>2021-NB118<br>Тетр-UNAT-<br>2021-V7DU1      | Registry     Received     Received     Received     Received              | Status     Appellant     Appellant     Appellant     Appellant                             | Applicant<br>Applicant<br>Applicant | 07 Jan 2021                                                                         | Application for<br>Interpretation of Judgment<br>Trit Trencos 2 3 (<br>C Type h<br>Filing Type<br>Filing Type<br>Filing Type<br>Application of Time Limit to Appeal<br>Application for Interpretation<br>Motion for Suspension, Waiver, or<br>Extension of Time Limit to Appeal | 4 (Next) Last<br>ere to search<br>FE Action<br>II ACTON<br>II ACTON<br>II ACTON                                           |
| 495<br>Showing 1 to 1<br>Showing 1 to 1<br>Case<br>Case<br>Case<br>Case<br>Case<br>158<br>147<br>146<br>145<br>141 | test, ex-parte                                                                         | Тетр-UNDT-2021-<br>J9WPK Сазе No Ф<br>Тетр-UNAT-<br>2021-R0M0N<br>Тетр-UNAT-<br>2021-PS-40-J<br>Тетр-UNAT-<br>2021-PS-40-J<br>Тетр-UNAT-<br>2021-V70U1<br>UNAT-2021/1<br>Тетр-UNAT- | Registry     Received     Received     Received     Received     Annulled | Status     Appellant     Appellant     Appellant     Appellant     Appellant     Appellant | Applicant  Applicant  Applicant  Applicant  An  Applicant  An  Applicant  An  Applicant  An  Applicant  An  An  Applicant  An  Applicant  An  Applicant  An  Applicant Applicant  An  Applicant Applicant App                                                                                                    | 07 Jan 2021<br>showing 10 ●<br>2021<br>2021<br>2021<br>2021<br>2021<br>2021<br>2021 | Application for<br>Interpretation of Judgment<br>Text Previous (2) (2) (3) (4)<br>entries (2) (7) (2) (3)<br>entries (2) (7) (2) (3)<br>(4) (7) (2) (3) (4) (4) (4) (4) (4) (4) (4) (4) (4) (4                                                                                  | 4 (Next) Last<br>ere to search<br>II Action<br>II Action<br>II Action<br>II Action<br>II Action<br>II Action<br>II Action |

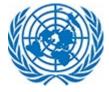

Under Action Column, User can perform various action depending upon the application status.

### **UNDT** Action Items

- View Application
- 늘 View Documents
- 📙 File a submission
- 📙 File a Submission to Group
- 🚢 Request Hearing
- Request Hearing for group case

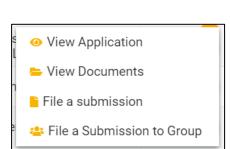

**UNAT Action Items** 

#### Each one is explained in detail below:

| Option                               | Tribunal      | Action Details                                                                    | Availability                              |
|--------------------------------------|---------------|-----------------------------------------------------------------------------------|-------------------------------------------|
| View<br>Application                  | UNDT and UNAT | Opens the View Mode of the Case Application                                       | For all users and Case statuses           |
| View<br>Documentation                | UNDT and UNAT | Opens a page containing<br>all supporting<br>documentation.                       | For all users and Case statuses           |
| File a<br>Submission                 | UNDT and UNAT | User files a submission to an existing case                                       | Only when case is accepted<br>by Registry |
| Request<br>Hearing                   | UNDT          | Allows user to accept<br>Disclaimer to certify<br>authenticity of<br>information. | Only when case is accepted by Registry    |
| File a<br>submission to a<br>Group   | UNDT and UNAT | Allows case submission to a Group Case.                                           | Only when case belongs to a<br>Group      |
| Request<br>Hearing for<br>Group Case | UNDT          | Allows user to accept<br>Disclaimer to certify<br>authenticity of<br>information. | Only when case belongs to a<br>Group      |

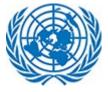

# 3.3.1 View Application

E-filer can open View Mode of the application. User will be able to see all details filled while submitting the form.

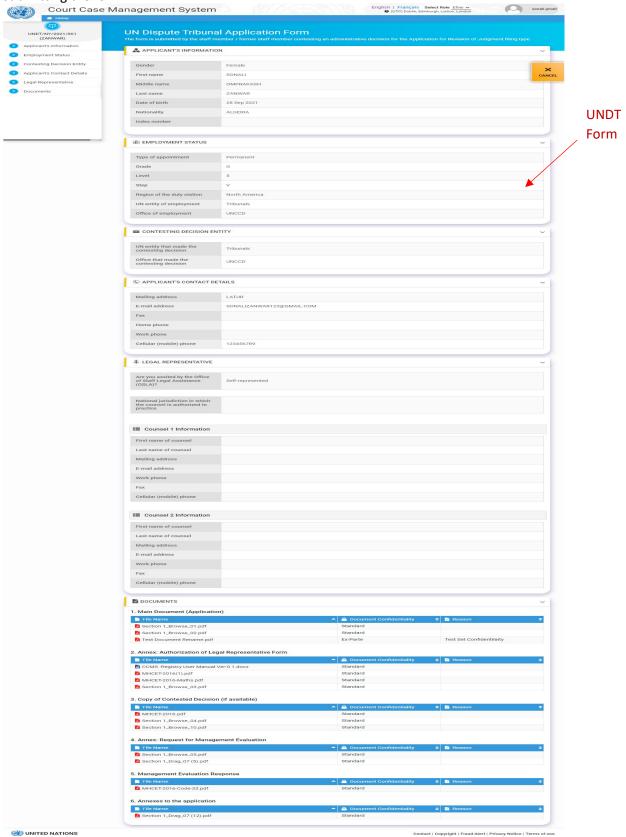

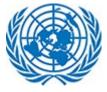

### **User Manual**

|                                                                                                    | Tribunal Request Form                                                                                                    |                                       |
|----------------------------------------------------------------------------------------------------|----------------------------------------------------------------------------------------------------|---------------------------------------|
| The form is submitted b                                                                                                    | the representative of the staff member / former staff member for the Appeal Form Individual filing type                                                                                                    |                                       |
| A SELECT IN REL                                                                                                    | TION TO WHAT YOUR APPEAL IS                                                                                                    | ~                                     |
| Tribunal/Organizat                                                                                                    | n UN Dispute Tribunal Judgment/Order                                                                                                    | UNAT Individual Fo                    |
| Judgment/Order n                                                                                                    |                                                                                                    |                                       |
| Case number                                                                                                    | UNDT/NY/2021/066                                                                                                    | CAINCEL                               |
| Cuse number                                                                                                    | 01017112021/000                                                                                                    |                                       |
| e APPELLANT'S I                                                                                                    | FORMATION                                                                                                    |                                       |
| Gender                                                                                                    | Female                                                                                                    |                                       |
| First name                                                                                                    | sonali                                                                                                    |                                       |
| Middle name                                                                                                    | omprakash                                                                                                    |                                       |
| Family name                                                                                                    | zanwar                                                                                                    |                                       |
| Date of birth                                                                                                    | 29 Oct 1992                                                                                                    |                                       |
| Nationality                                                                                                    | INDIA                                                                                                    |                                       |
| Index number                                                                                                    | 413512                                                                                                    |                                       |
|                                                                                                    |                                                                                                    |                                       |
| STAFF MEMBER                                                                                                    | EMPLOYMENT STATUS AT THE TIME OF ORIGINAL CONTESTED DECISION                                                                                                    | ~                                     |
| Type of appointme                                                                                                    | : Fixed-term                                                                                                    |                                       |
| Grade                                                                                                    | USG                                                                                                    |                                       |
| Level                                                                                                    | 2                                                                                                    |                                       |
| Step                                                                                                    | 1                                                                                                    |                                       |
| Region of the duty                                                                                                    | ation North America                                                                                                    |                                       |
| UN entity of employ                                                                                                    | nent Peacekeeping missions                                                                                                    |                                       |
| Type of Entity                                                                                                    | С                                                                                                    |                                       |
| Office of employme                                                                                                    | it UNCCD                                                                                                    |                                       |
|                                                                                                    |                                                                                                    |                                       |
| © APPELLANT'S (                                                                                                    | INTACT DETAILS                                                                                                    | ~                                     |
| Mailing address                                                                                                    | latur                                                                                                    |                                       |
| E-mail address                                                                                                    | sonalizanwar123@gmail.com                                                                                                    |                                       |
| Fax                                                                                                    | qwertyulop                                                                                                    |                                       |
| Home phone                                                                                                    | 1567890                                                                                                    |                                       |
|                                                                                                    |                                                                                                    |                                       |
| Work phone                                                                                                    | 9960809611                                                                                                    |                                       |
| Work phone<br>Cellular (mobile) pl                                                                                                    |                                                                                                    |                                       |
| Cellular (mobile) pl                                                                                                    | ne 1234567890                                                                                                    |                                       |
| Cellular (mobile) pl                                                                                                    | PRESENTATIVE                                                                                                    | ~                                     |
| Cellular (mobile) pl                                                                                                    | PRESENTATIVE                                                                                                    | ~                                     |
| Cellular (mobile) pl                                                                                                    | Inexest       PRESENTATIve       self-represented                                                                                                    |                                       |
| Cellular (mobile) pl                                                                                                    | one     1234567890       presentation     self-represented       self     segar                                                                                                    |                                       |
| Cellular (mobile) pl<br>APPELLANTS F<br>Appellant/Staff me<br>represented by<br>First name of coun                                                                                                    | one     1234567890       presentation     self-represented       self     segar                                                                                                    |                                       |
| Cellular (mobile) pl<br>APPELLANT'S F<br>Appellant/Staff me<br>First name of coun<br>Last name of coun                                                                                                    | Image: marked state state                  |                                       |
| Cellular (mobile) pl<br>APPELLANTS F<br>Appellant/Staff me<br>First name of coun<br>Last name of coun<br>Mailing address<br>E-mail address                                                                                                    | and         3234567690           PRESENTATION         Self-represented           aloga         Self-represented           aloga         Agar           aloga         Self-represented           aloga         Self-represented           aloga         Self-represented                                                                                                    |                                       |
| Cellular (mobile) pl<br>Appellant/Staff me<br>represented by<br>First name of coun<br>Last name of coun<br>Mailing address<br>E-mail address<br>Work phone                                                                                                    | Image: set set set set set set set set set set                                                                                                    | · · · · · · · · · · · · · · · · · · · |
| Cellular (mobile) pl<br>APPELLANTS F<br>Appellant/Staff me<br>Presented by<br>First name of coun<br>Last name of coun<br>Mailing address<br>E-mail address                                                                                                    | Image: set set set set set set set set set set                                                                                                    |                                       |
| Cellular (mobile) pl<br>APPELLANTS R<br>Appellant/Staff me<br>represented by<br>First name of coun<br>Last name of coun<br>Mailing address<br>E-mail address<br>Work phone                                                                                                    | and     2/34567890       PRESENT     2/34567890       aber and     Self-represented       algar and     algar and       algar and     algar and       algar and                                                                                                    |                                       |
| Cellular (mobile) pl<br>APPELLANTS F<br>Appellant/Staff me<br>represented by<br>First name of count<br>Last name of count<br>Mailing address<br>E-mail address<br>Work phone<br>Cellular (mobile) pl                                                                                                   | ane 234567890  PRESENTIAL 234567890  PRESENTIAL 23456789  PRESENTIAL 23456789  PRESENTIAL 23456789  PRESENTIAL 23456789  PRESENTIAL 23456789  PRESENTIAL 23456789  PRESENTIAL 23456789  PRESENTIAL 23456789  PRESENTIAL 23456789  PRESENTIAL 23456789  PRESENTIAL 23456789  PRESENTIAL 2345678  PRESENTIAL 2345678 PRESENTIAL 2345678  PRESENTIAL 2345678 PRESENTIAL 2345678 PRESENTIAL 2345678 PRESENTIAL 2345678 PRESENTIAL 2345678 PRESENTIAL 2345678 P |                                       |
| Cellular (mobile) pl<br>Appellant/Staff me<br>represented by<br>First name of count<br>Last name of count<br>Last name of count<br>Mailing address<br>E-mail address<br>Work phone<br>Cellular (mobile) pl<br>Cellular (mobile) pl<br>Last name of count<br>Main Document<br>Fits Mame                 | agar                                                                                                    |                                       |
| Cellular (mobile) pl<br>APPELLANTS F<br>Appellant/Staff me<br>represented by<br>First name of coun<br>Last name of coun<br>Mailing address<br>E-mail address<br>Work phone<br>Cellular (mobile) pl<br>Cellular (mobile) pl<br>UPLOAD DOCUM<br>1. Main Document                                         | agar                                                                                                    |                                       |
| Cellular (mobile) pl<br>APPELLANTS F<br>Appellant/Staff me<br>represented by<br>First name of coun<br>Last name of coun<br>Mailing address<br>E-mail address<br>Work phone<br>Cellular (mobile) pl<br>UPLOAD DOCUM<br>1. Main Document<br>Milling Name<br>Milling Name<br>Milling Name<br>Milling Name | ine       234567890         PRESENTATURE       Self-represented         algar       Self-represented         algar@sagar.com       9086753         opeopresentative       Self-self-self-self-self-self-self-self-s                                                                                                    |                                       |
| Cellular (mobile) pl<br>APPELLANTS F<br>Appellant/Staff me<br>represented by<br>First name of coun<br>Last name of coun<br>Mailing address<br>E-mail address<br>Work phone<br>Cellular (mobile) pl<br>UPLOAD DOCUM<br>1. Main Document<br>I. Main Document<br>I. Main Document<br>MH CET Questio       | image: 1234567890         PRESENTATURE         abber       Self-represented         abar       sagar         abar       bhandari         ala       sagar@sagar.com         9086753       9086753         one       541365136176                                                                                                    |                                       |
| Cellular (mobile) pl<br>APPELLANTS F<br>Appellant/Staff me<br>represented by<br>First name of coun<br>Last name of coun<br>Mailing address<br>E-mail address<br>Work phone<br>Cellular (mobile) pl<br>UPLOAD DOCUM<br>1. Main Document<br>MHI CET Questio<br>2. Annex: Authoriz                        | ne 234567890   PRESENTATURE   PRESENTATURE   PRESENTATURE    PRESENTATURE     PRESENTATURE     PRESENT    PRESENT    PRESENT    PRESENT    PRESENT    PRESENT    PRESENT    PRESENT    PRESENT    PRESENT    PRESENT    PRESENT    PRESENT     PRESENT     PRESENT     PRESENT     PRESENT     PRESENT     PRESENT     PRESENT     PRESENT      PRESENT      PRESENT      PRESENT        PRESENT                                                                                                    |                                       |

Contact | Copyright | Fraud Alert | Privacy Notice | Terms of use

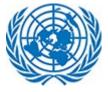

|                                                 | UN Appeals Tribu                                                                                                 |                                                                                 |  |
|-------------------------------------------------|----------------------------------------------------------------------------------------------------|---------------------------------------------------------------------------------|--|
| (FF)                                            | The form is submitted by the Orga                                                                                | anization for the Appeal Form Individual filing type                            |  |
| 58 (Secretary-General of<br>the United Nations) | SELECT IN RELATION TO                                                                                            | D WHAT YOUR APPEAL IS                                                           |  |
| peal Information                                | Tribunal/Organization                                                                                            | UN Dispute Tribunal Judgment/Order                                              |  |
| ntesting Decision Entity                        | Judgment/Order number                                                                                            | 196 (NY/2021) CANCEL                                                            |  |
| spondent Information                            | Case number                                                                                                    | UNDT/NY/2021/061                                                                |  |
| load Documents                                  |                                                                                                    |                                                                                 |  |
|                                                 | 🚓 ORGANIZATION THAT M                                                                                            | VADE THE ORIGINAL CONTESTED ADMINISTRATIVE DECISION                             |  |
|                                                 | Name of Organization                                                                                             | Secretary-General of the United Nations                                         |  |
|                                                 | Type of Entity                                                                                                   | Agencies/Funds/Programmes/Other UN entities                                     |  |
|                                                 | Office                                                                                                    | пс                                                                              |  |
|                                                 |                                                                                                    | UNAT                                                                            |  |
|                                                 | E Counsel representing t                                                                                         |                                                                                 |  |
|                                                 | First name                                                                                                    | Sonali                                                                          |  |
|                                                 | Family name                                                                                                    | Zanwar                                                                          |  |
|                                                 | Email                                                                                                    | sonalizanwar123@gmail.com                                                       |  |
|                                                 | Gender<br>First name                                                                                             | Female sonali                                                                   |  |
|                                                 | Gender                                                                                                    | Female                                                                          |  |
|                                                 |                                                                                                    |                                                                                 |  |
|                                                 | Middle name                                                                                                    | Omprakash                                                                       |  |
|                                                 | Family name                                                                                                    | Zanwar                                                                          |  |
|                                                 | Date of birth                                                                                                    | 31 Oct 1992                                                                     |  |
|                                                 | Nationality                                                                                                    | INDIA                                                                           |  |
|                                                 | Index number                                                                                                    | 413512                                                                          |  |
|                                                 |                                                                                                    |                                                                                 |  |
|                                                 | E-mail address                                                                                                   | sonalizanwar123@gmail.com                                                       |  |
|                                                 | E-mail address<br>Phone                                                                                          | sonalizanwar123@gmail.com<br>9623439363                                         |  |
|                                                 | Phone                                                                                                    | 9623439363                                                                      |  |
|                                                 | Phone                                                                                                    | 9623439363                                                                      |  |
|                                                 | Phone UPLOAD DOCUMENTS 1. Main Document (Appeal J                                                                | 9623439363<br>/ Motion)                                                         |  |
|                                                 | Phone UPLOAD DOCUMENTS I. Main Document (Appeal J File Name                                                      | 9623439363                                                                      |  |
|                                                 | Phone UPLOAD DOCUMENTS I. Main Document (Appeal , File Name MHCET-2016,pdf                                       | 9623439363<br>/ Motion)<br>A Document Confidentiality C Reason C<br>Ex-Parte ex |  |
|                                                 | Phone UPLOAD DOCUMENTS I. Main Document (Appeal J File Name MHCET-2016.pdf 2. Annex: Authorization of L          | 9623439363                                                                      |  |
|                                                 | Phone UPLOAD DOCUMENTS I. Main Document (Appeal , File Name MHCET-2016,pdf                                       | 9623439363<br>/ Motion)<br>A Document Confidentiality C Reason C<br>Ex-Parte ex |  |
|                                                 | Phone UPLOAD DOCUMENTS I. Main Document (Appeal, File Name MHCET-2016,pdf 2. Annex: Authorization of L File Name | 9623439363                                                                      |  |
|                                                 | Phone UPLOAD DOCUMENTS I. Main Document (Appeal J File Name MHCET-2016.pdf 2. Annex: Authorization of L          | 9623439363                                                                      |  |

**WITED NATIONS** 

Contact | Copyright | Fraud Alert | Privacy Notice | Terms of use

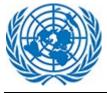

# 3.3.2 View Documentation

Section Include all attachments uploaded while creating new application as well as document uploaded during lifecycle of the case.

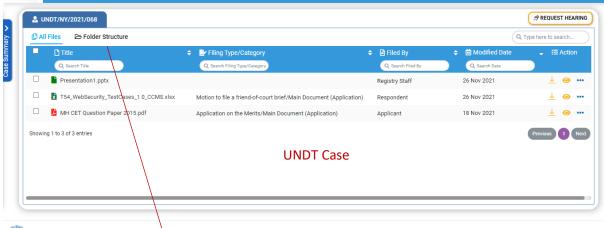

**WITED NATIONS** 

Contact | Copyright | Fraud Alert | Privacy Notice | Terms of use

"Folder structure" option will show different folder structure created. For each new case a set of folders are created based on pre-defined template.

| Sonali Bhandari               | A UNDT/NY/2021/039                         |                                                                       | A REQUEST HEARING                                  |
|-------------------------------|--------------------------------------------|-----------------------------------------------------------------------|----------------------------------------------------|
| UNDT/NY/2021/039              | All Files 🗁 Folder Structure               | UNDT Document Folder Stru                                             | ICTURE Q. Type here to search                      |
| Case Open Date:               | UNDT/NY/2021/039 / Application     Folders | 🔲 📑 File Name                                                         | Filing Type/Category                               |
| Status:                       | Application                                | Q Search File Name                                                    | Q Search Filing Type/Category                      |
| Applicant:<br>sonali.zanwar01 | 🛨 🗁 Other Submissions                      | New Folder_831     Kopy of T54_WebSecurity_TestCases_1 0_CCMS (3).xls | X Application on the Merits/Conv.of Contested Deci |
| N/A                           | 🕀 💳 Reply                                  | □ ■                                                                   | Application on the Merits/Management Evaluation    |
| N/A                           | Archive Judgments      Archive Orders      | D 🎽 TestData.pdf                                                      | Application on the Merits/Annex: Request for Man   |
| Registry:                     | Archive Orders                             | Checklist01.xlsx                                                      | Application on the Merits/Annexes to the applicati |
| Legal Officer:                | - 🕀 💳 Judgments                            | D 🗎 10MB.txt                                                          | Application on the Merits/Main Document (Applica   |
| NY Legal Officer              | -                                          | CCMS -Registry User Manual Ver-0 1.docx                               | Application on the Merits/Annex: Authorization of  |

#### **WITED NATIONS**

Contact | Copyright | Fraud Alert | Privacy Notice | Site Index | Terms of use

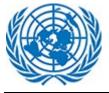

|                                                                                                    | UNAT/2021/G/27                 |                                                                                         |                                                                                                    | Q                                                                                                    | Type here to search     |
|----------------------------------------------------------------------------------------------------|--------------------------------|-----------------------------------------------------------------------------------------|----------------------------------------------------------------------------------------------------|----------------------------------------------------------------------------------------------------|-------------------------|
| Title                                                                                                    |                                | 🗢 🔡 Filing Type/Category 🔶                                                              | 🗧 🖹 Filed By                                                                                                    |                                                                                                    | – ¥⊟ Action             |
| Q. Search Title                                                                                                    |                                | Q Search Filing Type/Category                                                           | Q. Search Filed By                                                                                                    | Q. Search Date                                                                                                  |                         |
| 🗌 📙 MH CET Que                                                                                                    | stion Paper 2015.pdf           | Answer to Cross-Appeal/Main Document (Appeal / Motion)                                  | Appellant                                                                                                    | 26 Nov 2021                                                                                                    | ⊥ 0                     |
| 🗌 📙 MH CET Que                                                                                                    | stion Paper 2015.pdf           | Judgment on Interpretation of Judgment/Main Document (Appeal / Motion)                  | Appellant                                                                                                    | 26 Nov 2021                                                                                                    | <u>↓</u> 0              |
| T54_WebSec                                                                                                    | curity_TestCases_1 0_CCMS.xlsx | Answer to Cross-Appeal/Main Document (Appeal / Motion)                                  | Respondent                                                                                                    | 26 Nov 2021                                                                                                    | <u>↓</u> 0              |
| Presentation                                                                                                    |                                | UNAT Case                                                                               | Registry Staff                                                                                                    | 26 Nov 2021                                                                                                    | ⊻ 0                     |
| JNITED NATIONS                                                                                                    | Management System              |                                                                                         | English   F                                                                                                    | Contact   Copyright   Fraud Alert<br>ançala Select Role <u>Effer v</u><br>Dublin, Kenkurgh, Lakon, Landon       |                         |
| UNITED NATIONS<br>Court Case<br>Hore<br>ali Zanwar                                                                                                    |                                | 6/27                                                                                    | English   F                                                                                                    | rançais Select Role Efiler 🗸                                                                                    | 0                       |
| UNITED NATIONS<br>Court Case<br>toma<br>ali Zariwar<br>.60<br>pen Date:<br>.201                                                                                                    | Management System              | File Name     File Type/Category                                                        | English   F<br>O (vT                                                                                                    | ançala Select Role <u>Eller v</u><br>): Dublin, Ednburgh, Listen, London<br>): Dublin, Ednburgh, Listen, London | Privacy Notice   Term   |
| UNITED NATIONS<br>Court Case<br>There<br>Court Case<br>There<br>ali Zanwar<br>-60<br>Court<br>ali Zanwar<br>-60<br>court<br>court | Management System              |                                                                                         | English   F<br>© (47<br>© Resson<br>Q. Sanch Resson                                                                                                    | ançala Select Role <u>Effer v</u><br>jöxleh, Kerkuryk, Liston, London                                           | Privacy Notice   Term   |
| UNITED NATIONS                                                                                                    | Management System              | File Name     P Filing Type/Datagory     G Bach Fielane     Q Sach Filing Type/Datagory | English   F<br>O (vT                                                                                                    | ançala Select Role <u>Eller v</u><br>): Dublin, Ednburgh, Listen, London<br>): Dublin, Ednburgh, Listen, London | Privacy Notice   Term   |
| UNITED NATIONS                                                                                                    | Management System              | File Name     P Filing Type/Datagory     G Bach Fielane     Q Sach Filing Type/Datagory | e B Resson C Section (1)                                                                                                    | ançala Select Role <u>Eller v</u><br>): Dublin, Ednburgh, Listen, London<br>): Dublin, Ednburgh, Listen, London | Privacy Notice   Term   |
| UNITED NATIONS                                                                                                    | Management System              | File Name     P Filing Type/Datagory     G Bach Fielane     Q Sach Filing Type/Datagory | e B Resson C Section (1)                                                                                                    | ançala Select Role <u>Eller v</u><br>): Dublin, Ednburgh, Listen, London<br>): Dublin, Ednburgh, Listen, London | Privacy Notice   Term   |
| UNITED NATIONS<br>Court Case<br>Court Case<br>Tome<br>ali Zanwar<br>-60<br>pen Date:<br>-2021<br>ani<br>prolate:<br>-60<br>ani<br>prolate:<br>-60<br>ani<br>ani<br>ani<br>ani<br>ani<br>ani<br>ani<br>ani                                                                                                    | Management System              | File Name     P Filing Type Category     Q Seath Fielture     Q Seath Fielture          | English ( F<br>• GT<br>• GT<br>• Grade Resort<br>• Crace Resort<br>• Crace Resort<br>• Cra | ançala Select Role <u>Eller v</u><br>): Dublin, Ednburgh, Listen, London<br>): Dublin, Ednburgh, Listen, London | (Q. Type here to search |
| UNITED NATIONS                                                                                                    | Management System              | File Name     P Filing Type/Datagory     G Bach Fielane     Q Sach Filing Type/Datagory | English ( F<br>• GT<br>• GT<br>• Grade Resort<br>• Crace Resort<br>• Crace Resort<br>• Cra | ançala Select Role <u>Eller v</u><br>): Dublin, Ednburgh, Listen, London<br>): Dublin, Ednburgh, Listen, London | (Q. Type here to search |

WITED NATIONS

User can also perform action from the listing of files under Action tab. This is applicable for both tribunals (UNDT/UNAT)

| 021/004           |                                    |                  |                   | REQUEST HEARING                                            |
|-------------------|------------------------------------|------------------|-------------------|------------------------------------------------------------|
| Folder Structure  |                                    |                  | (a.               | Type here to search                                        |
|                   | UNDT/NY/2021/004 / Application     |                  |                   |                                                            |
|                   | 은 Category                         | 🗢 🖹 Reason       | 🗢 📋 Modified Date | 🗢 😤 Action                                                 |
|                   | Q, Search Category                 | Q. Search Reason | Q. Search Date    |                                                            |
| n                 |                                    |                  | 24 Jan 2021       |                                                            |
| nali              | Annex: Authorization of Legal Repr |                  | 24 Jan 2021       | 🧿 🧝                                                        |
| ning<br>omissions |                                    | revious 1 Next   |                   | <ul> <li>View Metadata</li> <li>Version History</li> </ul> |
| older             |                                    |                  |                   |                                                            |
| ndence            |                                    |                  |                   |                                                            |
| ts                |                                    |                  |                   |                                                            |
|                   | · · ·                              |                  |                   |                                                            |

View Metadata: Option will display details of file uploaded such as Name, Format, Document Confidentiality and user details. This is applicable for both tribunals (UNDT/UNAT)

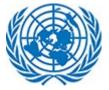

|                          | OView Metadata                                    |  |  |  |  |
|--------------------------|---------------------------------------------------|--|--|--|--|
| File Name                | CCMSBugTrackerlssues18.xls                        |  |  |  |  |
| Reason                   |                                                   |  |  |  |  |
| Filing Type              | Application on the Merits                         |  |  |  |  |
| Category                 | Annex: Authorization of Legal Representative Form |  |  |  |  |
| Document Confidentiality | Standard                                          |  |  |  |  |
| Document Submitter       | Registry Staff                                    |  |  |  |  |
| Created Date             | 24 Jan 2021                                       |  |  |  |  |
| Modified By              | userny1                                           |  |  |  |  |
| Modified Date            | 24 Jan 2021                                       |  |  |  |  |

**View Version History:** This option will display log details of document based on changes or modification performed over time. This is applicable for both tribunals (UNDT/UNAT)

|                     |                                                 |                               | O Versio | on His | tory                                                     |                          |                           |                           |
|---------------------|-------------------------------------------------|-------------------------------|----------|--------|----------------------------------------------------------|--------------------------|---------------------------|---------------------------|
| Showing 10          | ~ entries                                       |                               |          |        |                                                          | C                        | <b>2</b> Type here to sea | rch                       |
| Lersion -<br>number | ≗ Name 🔶                                        | 🗅 Filing Type 🔶               | 🗅 Reason | ¢      | 🗎 Category 🔶                                             | tii ≑<br>Confidentiality | <b>O</b> Modified By      | ♦ ☐ ♦<br>Modified<br>Date |
| 3.0                 | CCMSBugTrackerls<br>sues18.xls                  | Application on the Me<br>rits |          |        | Annex: Authorization o<br>f Legal Representative<br>Form | Standard                 | userny1                   | 25 Jan 2<br>021           |
| 2.0                 | CCMSBugTrackerIs<br>sues18.1.2021_12.<br>47.xls |                               |          |        |                                                          | Standard                 | userny1                   | 25 Jan 2<br>021           |
| 1.0                 | CCMSBugTrackerIs<br>sues18.xls                  |                               |          |        |                                                          |                          | userny1                   | 25 Jan 2<br>021           |
| Showing 1 to 3 of 3 | entries                                         |                               |          |        |                                                          | Premi                    | er Previous 1             | Next Last                 |

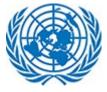

**Download Files:** Efiler can download files by checking on the checkboxes next to file names in All Files/ Folder view and clicking on download icon at the top. In this way, efiler can download more than one file at a time. This is applicable for both tribunals (UNDT/UNAT)

| 🛓 Dov |         | here to Download       | ation  |                                                   | Q Type here to search |
|-------|---------|------------------------|--------|---------------------------------------------------|-----------------------|
|       |         | File Name              | ÷      | Filing Type/Category                              | ≑ 🗎 R                 |
|       |         | united-nations-logo (  | I).ico | Application for Interpretation of Judgment/Main D |                       |
|       |         | united-nations-fav.ico |        | Application for Interpretation of Judgment/Main D | ocument (Application) |
|       | Showing | 1 to 2 of 2 entries    |        |                                                   | Previous 1 Next       |
|       |         |                        |        |                                                   |                       |
|       |         |                        |        |                                                   |                       |

**Preview file**: Efiler can preview a file by clicking on the eye icon next to it. This is applicable for both tribunals (UNDT/UNAT)

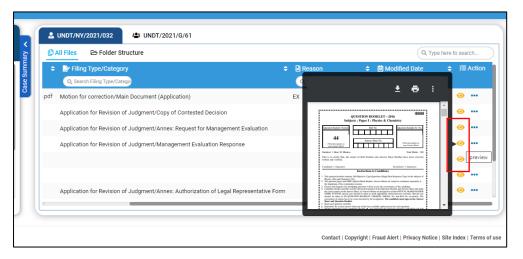

**Group Case:** If the case belongs to a Group case, the efiler can also view documents available at group level and perform other actions similar to the original case folder. The efiler can click on the Group case number in the main content for the same. This is applicable for both tribunals (UNDT/UNAT)

| A UNDT/NY/2021/061               | Case does not belong to Group | 🧷 REQUEST HEARING     |
|----------------------------------|-------------------------------|-----------------------|
| 🗘 All Files 🛛 🗁 Folder Structure |                               | Q Type here to search |

| T |                                   |                            |                                             |
|---|-----------------------------------|----------------------------|---------------------------------------------|
|   | Lundt/ny/2021/057                 | 79 🦻 🦻                     | ST HEARING M REQUEST HEARING FOR GROUP CASE |
|   | © Ali Files<br>→ Folder Structure | Case does belongs to Group | Q. Type here to search                      |

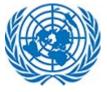

| nome                                    |                                                         |                                                                 |                                          |                        |
|-----------------------------------------|---------------------------------------------------------|-----------------------------------------------------------------|------------------------------------------|------------------------|
|                                         | INDT/NY/2021/032                                        |                                                                 |                                          |                        |
| 21/032                                  | I Files 🗁 Folder Structure                              |                                                                 | Q. Type here to search                   | )                      |
| Case Summary                            | ▲ 🗋 Title 🔶                                             | Filing Type/Category                                            | 🖹 Reason 🔶 🗰 Modi                        |                        |
| S<br>S<br>S<br>S<br>S                   | Q Search Title                                          | Q Search Filing Type/Catego                                     | Q Search Reason Q Sear                   |                        |
| <b>2</b> 0                              | 📙 Covid Task Force - April 2021.pdf                     | Application for Suspension of Action/Copy of Contested Decision | 19 May 2                                 |                        |
|                                         | Salary Advance April 2021.pdf                           | ×                                                               | 14 May 2                                 |                        |
|                                         | COVID 19 Hospital Network List, April 2021.pdf          | UNDT Group Case                                                 | 14 May 2                                 | t I                    |
| UNDT Case                               | COVID 19 Hospital Network List, April 2021.pdf          |                                                                 | 14 May 2                                 |                        |
| Number                                  | Salary Advance April 2021.pdf                           | Motion for suspension of proceedings/Copy of Contested Decision | 15 May 2                                 |                        |
|                                         | Covid 19 Toolkit.pdf                                    |                                                                 | 14 May 2                                 |                        |
|                                         | Mediclaim FAQs.pdf                                      |                                                                 | 13 May 2                                 |                        |
|                                         | -                                                       |                                                                 |                                          |                        |
| Sonali Zanwar<br>2021-60                | 2021-60     44 UNAT/2021/G/27     Croke Solution        |                                                                 |                                          | Q. Type here to search |
| ase Open Date:                          | C) Title     Q. Search Tole                             | 🗢 🖻 Filing Type/Category 🗢 🖻 R                                  |                                          | 🚽 🚝 Action             |
| atus:                                   | Q Search Trite                                          | Q, Search Filing Type/Category Q, Appeal form, Individual       | Search Reason Q, Search Date 01 Nov 2021 | )<br><u>↓</u> ⊚ …      |
| pellant                                 | 10MB-small file.txt                                     |                                                                 | 28 Oct 2021                              | J @                    |
| hailigmail                              | 250MB - Copy.xlax                                       |                                                                 | 28 Oct 2021                              | .↓ @                   |
| anaraj Sonawane<br>terested Parties:    | D 250MB.pdf                                             |                                                                 | 28 Oct 2021                              |                        |
| ehankita Kulkarni<br>sociate Group Name | 250MB.xlex                                              |                                                                 | 28 Oct 2021                              | ⊻ ⊚ …                  |
| st (UNAT/2021/G/27)                     | CCMS UNDT Sprint 15 Demo-20210218_183417-Meeting Record | ling - Copy - Copy - Copy.mp4                                   | 28 Oct 2021                              | <u>↓</u> ⊚ …           |
| s                                       | Showing 1 to 6 of 6 entries                             |                                                                 |                                          | Previous 1 Ne          |
|                                         |                                                         |                                                                 |                                          |                        |
| UNAT Case                               | UNAT Group                                              | Case                                                            |                                          |                        |
| Number                                  |                                                         |                                                                 |                                          |                        |
|                                         |                                                         |                                                                 |                                          |                        |
| -                                       |                                                         |                                                                 |                                          |                        |
|                                         |                                                         |                                                                 |                                          |                        |

**File Search:** Efiler can search for document, by entering keyword in the below search box and this will pull in matching items in the case. This is applicable for both tribunals (UNDT/UNAT)

| () All I | Files 🕞 Folder Structure                  |                                                    | Q               | id  |
|----------|-------------------------------------------|----------------------------------------------------|-----------------|-----|
|          | Title                                     | Filing Type/Category                               | 🗢 🖹 teason      | ÷ É |
|          | Q. Search Title                           | Q Search Filing Type/Catego                        | Q Search Reason |     |
|          | 📙 Covid Task Force - April 2021.pdf       | Application for Suspension of Action/Copy of Conte | sted Decision   | 19  |
|          | 📙 COVID 19 Hospital Network List, April 2 | 021.pdf                                            |                 | 14  |
|          | 📙 COVID 19 Hospital Network List, April 2 | 021.pdf                                            |                 | 14  |
|          | 📙 Covid 19 Toolkit.pdf                    |                                                    |                 | 14  |

Also, documents can be searched document metadata like category, title etc. by entering keyword in the header search box. This is applicable for both tribunals (UNDT/UNAT)

\_

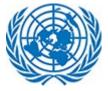

| 🗘 All File   | s 🕞 Folder Structur             | re                         |                     | C                 | covid      |
|--------------|---------------------------------|----------------------------|---------------------|-------------------|------------|
|              | Pi Title                        | 🗢 📄 Filing Type/Categor    | y 🗢 🖨 Reason        | 🗢 🛗 Modified Date |            |
|              | Q, tool                         | Q, Search Filing Type/Cate | go Q. Search Reason | Q, Search Date    |            |
|              | Covid 19 Toolkit.pdf            |                            |                     | 14 May 2021       |            |
| Showing 1 to | o 1 of 1 entries (filtered from | 7 total entries)           |                     |                   | Previous 1 |
|              |                                 |                            |                     |                   |            |
|              |                                 |                            |                     |                   |            |
|              |                                 |                            |                     |                   |            |

Search is available in both all files and Folder structure view.

Action Slider: Efiler has option to view all the submission that are made against case or group case (if case belongs to group)

Note:

- Efiler can see only those documents to which the permission has been granted.
- This is applicable for both Tribunals (UNAT/UNDT)
- View Group Filing History is accessible only if case belongs to group

| 🚨 u  | JNDT/NY/2022/002 😩 UNDT/2021/G/86                     |                                                                                              | (A)                            | REQUEST HEARING | View Group Filing History |
|------|-------------------------------------------------------|----------------------------------------------------------------------------------------------|--------------------------------|-----------------|---------------------------|
|      | Files 🗁 Folder Structure                              |                                                                                              |                                |                 |                           |
| -    | C) Title<br>Q. Search Title                           | Priling Type/Category     Q. Seach Flag Type/Category                                        | Filed By<br>Q. Search Filed By | ¢               |                           |
|      | 🗴 Gmail - Your IndiGo Itinerary - NP7ISQ.pdf          | Application for Suspension of Action/Copy of Contested Decision                              | Applicant                      | 02 Feb 2022     | -                         |
|      | applic_merita_en_ZHANG.doo                            | Application on the Merits/Main Document (Application)                                        | Registry Staff                 | 01 Feb 2022     |                           |
|      | applio_merits_en_ZHANG (1)zzz.doc                     | Application on the Merits/Main Document (Application)                                        | Applicant                      | 01 Feb 2022     |                           |
|      | 📙 Gmail - Your IndiGo Itinerary - MRK4NX.pdf          | Application for Interpretation of Judgment/Annex: Authorization of Legal Representative Form | Applicant                      | 13 Jan 2022     |                           |
|      | 30-Apr-19 exam question_Batch4 Final Paper_ V2.0.docx | Application for Interpretation of Judgment/Management Evaluation Response                    | Applicant                      | 13 Jan 2022 😽   |                           |
|      | 🔀 Ticket Printer _Bapuji.pdf                          | Application for Interpretation of Judgment/Annexes to the application                        | Applicant                      | 13 Jan 2022     |                           |
|      | REPURCHASE.doo                                        | Application for Interpretation of Judgment/Main Document (Application)                       | Applicant                      | 13 Jan 2022     |                           |
|      | Sample_resignation_letter_1 (1).doc                   | Application for Interpretation of Judgment/Annex: Request for Management Evaluation          | Applicant                      | 13 Jan 2022     |                           |
| howi | ng 1 to 8 of 8 entries                                |                                                                                              |                                |                 |                           |
|      |                                                       |                                                                                              |                                |                 |                           |

When user clicks on View filing History then filing history page will be displayed. User can go back to documents page by clicking on "Go to Case Folder" button.

On view filing page user can see following details -Filing type of the document, Document Name, Filed By, Filing Date

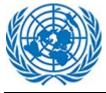

| ling Histor               |                           | View Filing History                                  |                 | G GO TO CASE FOLDER                        |
|---------------------------|---------------------------|------------------------------------------------------|-----------------|--------------------------------------------|
| Showing 10 🗸              | entries                   |                                                      |                 | Q Type here to search                      |
| 🖹 Ref. No. 🛛 💂            | 🗎 Filing Type             | Documents                                            | 🗢 🏥 Filing Date | 🗢 🚨 Filed By 😂                             |
| 316                       | Application on the Merits | Main Document (Application)]                         | 02 Feb 2022     | sonali.gmail [Applicant]                   |
| 311                       | Application on the Merits | MHCET-2016-Maths.pdf [Main Document (Application)]   | 02 Feb 2022     | sonali_undt_org_respondent<br>[Respondent] |
| 310                       |                           | MHCET-2016-Code-44.pdf [Main Document (Application)] | 16 Nov 2021     | sonali_undt_org_respondent<br>[Respondent] |
| Showing 1 to 3 of 3 entri | ies                       |                                                      |                 | First Previous 1 Next Last                 |
|                           |                           |                                                      |                 |                                            |

When user clicks on View Group filing then Group filing page will be displayed. User can go back to documents page by clicking on "Go to Case Folder" button.

On View Group filing user can see following details -Filing type of the document, Document Name, Filed By, Filing Date

| storique   | de classement                          |                                |                                    |                   | C ALLER AU DOSSIER DE C               |
|------------|----------------------------------------|--------------------------------|------------------------------------|-------------------|---------------------------------------|
| fficher 10 | ✓ éléments                             |                                | View Group Filing                  |                   | Q. Tapez ici pour recherch            |
| Réf. Non.  | 🗸 📋 Type de dépôt                      | Documents                      |                                    | 🗢 🏥 Date de dépôt | Déposé par                            |
| 222        | Réponse à l'appel incident             | Development Phases.png [An     | nexe]                              | 28 janv. 2022     | Tarunkumar Singh Laishram<br>[Intimé] |
| 187        | Objections à un ami de la demande Cour | 📓 doc-sample2.docx [Documen    | principal (Appel / Motion)]        | 28 sept. 2021     | sonali.gmail [Appelant]               |
| 187        | Objections à un ami de la demande Cour | 📓 doc-sample1.docx (Documen    | : principal (Appel / Motion)]      | 28 sept. 2021     | sonali.gmail [Appelant]               |
| 187        | Objections à un ami de la demande Cour | xis-sample1.xis [Document pr   | incipal (Appel / Motion)]          | 28 sept. 2021     | sonali.gmail [Appelant]               |
| 187        | Objections à un ami de la demande Cour | xis-sample2.xis [Annexe]       |                                    | 28 sept. 2021     | sonali.gmail [Appelant]               |
| 187        | Objections à un ami de la demande Cour | pdf-sample1.pdf [Annexe]       |                                    | 28 sept. 2021     | sonali.gmail [Appelant]               |
| 185        | Réponse                                | Automation_Testing.docx [Do    | cument principal (Appel / Motion)] | 28 sept. 2021     | sonali.gmail [Appelant]               |
| 185        | Réponse                                | 🖥 Close Case.docx (Document ;  | rincipal (Appel / Motion)]         | 28 sept. 2021     | sonali.gmail (Appelant)               |
| 185        | Réponse                                | test Data for Action Testing.x | ax (Annexe)                        | 28 sept. 2021     | sonali.gmail [Appelant]               |
| 185        | Réponse                                | Mark_As_Anonymous.docx (A      | nnexel                             | 28 sept. 2021     | sonali.gmail [Appelant]               |

### 3.3.3 File a Submission

Option allows user to file a submission on existing case. Option will allow user to select filing type from dropdown menu and click on Continue button.

| FILE A SUBMISSION TO EXISTING UN DISPUTE<br>TRIBUNAL CASE | FILE A SUBMISSION TO EXISTING UN ADMINISTRATIVE TRIBUNAL CASE |  |
|-----------------------------------------------------------|---------------------------------------------------------------|--|
| Select Filing Type *                                      | FILE A SUBMISSION TO EXISTING UN ADMINISTRATIVE TRIBUNAL C    |  |
| Filing Type                                               | Select Filing Type *                                          |  |
| Filing Type                                               | Filing Type                                                   |  |
| Motion for suspension, waiver or extension of time        |                                                               |  |
| Motion to file a friend-of-court brief                    |                                                               |  |
| Motion for intervention                                   | CONTINUE                                                      |  |
| Motion for correction                                     |                                                               |  |
| Motion for interim measures                               |                                                               |  |

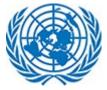

The part two of the form displays case details and a section to file new submissions for the case.

| S/P                                                           |                                                                                                    | tem                                                                                                    | • (UTC) Dublin, Edinburgh                                                                                                    | Lisbon, London                                                                        |
|---------------------------------------------------------------|----------------------------------------------------------------------------------------------------|----------------------------------------------------------------------------------------------------|----------------------------------------------------------------------------------------------------|---------------------------------------------------------------------------------------|
| Home                                                          |                                                                                                    |                                                                                                    |                                                                                                    |                                                                                       |
| INDT/GVA/2021/020/T                                           | File a submissio                                                                                                    | n to existing UN Dispute Tri                                                                                                    | bunal case                                                                                                    |                                                                                       |
| (zanwar)                                                      |                                                                                                    |                                                                                                    | ion from the UN Dispute Tribunal for the Motion for suspension, w                                                                                                    | aiver or extension of time filing type 🥢                                              |
| ase Details                                                   |                                                                                                    |                                                                                                    |                                                                                                    |                                                                                       |
| Ipload Documents                                              | A CASE DETAILS                                                                                                    |                                                                                                    |                                                                                                    |                                                                                       |
|                                                               |                                                                                                    |                                                                                                    |                                                                                                    |                                                                                       |
|                                                               | Case No.                                                                                                    | UNDT/GVA/2021/020/T                                                                                                    |                                                                                                    |                                                                                       |
|                                                               | Client Name                                                                                                    | zanwar, sonali                                                                                                    |                                                                                                    |                                                                                       |
|                                                               | Registry                                                                                                    | Geneva                                                                                                    |                                                                                                    | -                                                                                     |
|                                                               | Applicant(s)                                                                                                    | sonali.gmail                                                                                                    | UNDT Case                                                                                                    |                                                                                       |
|                                                               | Respondent(s)                                                                                                    | sonali.trigyn, Sonali Zanwar                                                                                                    | Submission                                                                                                    |                                                                                       |
|                                                               | Interested Parties                                                                                                    | Snehankita Kulkarni                                                                                                    | 305111351011                                                                                                    |                                                                                       |
|                                                               | inclusion and s                                                                                                    |                                                                                                    |                                                                                                    |                                                                                       |
|                                                               | UPLOAD DOCUMENT                                                                                                    | s                                                                                                    |                                                                                                    |                                                                                       |
|                                                               | File names can't contain the                                                                                                    | e following characters: & * ? < > # {} % ~   / \. File names c                                                                                                    | an't end with a dot.                                                                                                    |                                                                                       |
|                                                               |                                                                                                    | nded for files larger than 100 MB                                                                                                    |                                                                                                    |                                                                                       |
|                                                               | Annexes to the applicat                                                                                                    | tion                                                                                                    |                                                                                                    |                                                                                       |
|                                                               |                                                                                                    |                                                                                                    |                                                                                                    |                                                                                       |
|                                                               |                                                                                                    | Dr                                                                                                    | ag and Drop files or Browse files                                                                                                    |                                                                                       |
|                                                               |                                                                                                    |                                                                                                    |                                                                                                    |                                                                                       |
|                                                               |                                                                                                    |                                                                                                    |                                                                                                    |                                                                                       |
|                                                               |                                                                                                    |                                                                                                    |                                                                                                    |                                                                                       |
|                                                               |                                                                                                    |                                                                                                    |                                                                                                    |                                                                                       |
|                                                               |                                                                                                    |                                                                                                    |                                                                                                    |                                                                                       |
| UNITED NATIONS                                                |                                                                                                    |                                                                                                    | Contac                                                                                                    | t   Copyright   Fraud Alert   Privacy Notice   Tern                                   |
| UNITED NATIONS                                                |                                                                                                    |                                                                                                    | Contac                                                                                                    | t   Copyright   Fraud Alert   Privacy Notice   Terr                                   |
|                                                               | Management Syst                                                                                                    | em                                                                                                    |                                                                                                    |                                                                                       |
|                                                               | Management Syst                                                                                                    | em                                                                                                    | Coma<br>English   Prançais Select Rol<br>● (JTC) Dubin: Edinburgh Lai                                                                                                    |                                                                                       |
| Court Case                                                    |                                                                                                    |                                                                                                    | English i Français Select Rok<br>O (UTC) Dublin, Edinburgh, Lial                                                                                                    |                                                                                       |
| Court Case                                                    | File a submission                                                                                                    | to existing UN Administrati                                                                                                    | English i Français Select Rok<br>O (UTC) Dublin, Edinburgh, Lial                                                                                                    | e Efiler v con London sonali gmat                                                     |
| Court Case                                                    | File a submission<br>You are filing the form as the st<br>filing type                                                                                                    | to existing UN Administrati                                                                                                    | English   Prançais Select Rol<br>● urcioù-ains Edeburgh Lai<br>ze Tribunal case                                                                                              | e Efiler v con London sonali gmat                                                     |
| Court Case<br>tore<br>tore<br>2021-60 (zanwar)<br>ase Details | File a submission                                                                                                    | to existing UN Administrati                                                                                                    | English   Prançais Select Rol<br>● urcioù-ains Edeburgh Lai<br>ze Tribunal case                                                                                              | Effer  on Londer weiver, or Extension of Time Limit to Appe                           |
| Court Case<br>tore<br>tore<br>2021-60 (zanwar)<br>ase Details | File a submission<br>You are filing the form as the st<br>filing type                                                                                                    | to existing UN Administrati                                                                                                    | English   Prançais Select Rol<br>● urcioù-ains Edeburgh Lai<br>ze Tribunal case                                                                                              | Effer v<br>on London O Time Limit to Appe                                             |
| Court Case<br>term<br>term<br>2021-60 (zanwar)<br>ase Details | File a submission<br>You are filing the form as the at<br>filing type  Case DETAILS<br>Case No.                                                                                                    | to existing UN Administrati<br>aff member contesting an administrative declarar<br>2021-60                                                                                                    | English   Prançais Select Rol<br>● urcioù-ains Edeburgh Lai<br>ze Tribunal case                                                                                              | <u>Effer v</u> could gmail<br>on London<br>Walver, or Extension of Time Limit to Appe |
| Court Case<br>term<br>term<br>2021-60 (zanwar)<br>ase Details | File a submission<br>You are filing the form as the at<br>filing type<br>CASE DETAILS<br>Case No.<br>Client Name                                                                                                    | to existing UN Administrati<br>aff member contexting an administrative declator<br>2021-60<br>zarwar, sonali                                                                                                    | English   Prançais Select Rol<br>● urcioù-ains Edeburgh Lai<br>ze Tribunal case                                                                                              | Effer v<br>on London Variation of Time Limit to Appe                                  |
| Court Case<br>tore<br>tore<br>2021-60 (zanwar)<br>ase Details | File a submission<br>You are filing the form as the at<br>filing type C<br>CASE DETAILS<br>Case No.<br>Client Name<br>Appellant(s)                                                                                                    | to existing UN Administrati<br>aff member contexting an administrative declaior<br>2021-60<br>zanwar, sonali<br>sonali gmali                                                                                                    | English   Français Select Rol<br>© 0700 Dublin Edmund Lid<br>VE Tribunal case<br>from the UN Administrative Tribunal for the Motion for Buspension                           | <u>Effer v</u> could gmail<br>on London<br>Walver, or Extension of Time Limit to Appe |
| Court Case<br>term<br>term<br>2021-60 (zanwar)<br>ase Details | File a submission<br>You are filing the form as the at<br>filing type<br>CASE DETAILS<br>Case No.<br>Client Name                                                                                                    | to existing UN Administrati<br>aff member contrasting an administrative declator<br>2021-60<br>zarwar, sonali                                                                                                    | English   Prancels Beleet Rod<br>• critic Judin: Edmund: Lid<br>ree Tribunal case<br>from the UN Administrative Tribunal for the Motion for Barpension<br>UNAT Case          | Effer v<br>on London<br>Weaker, or Extension of Time Limit to Appe                    |
| Court Case<br>tore<br>tore<br>2021-60 (zanwar)<br>ase Details | File a submission<br>You are filing the form as the at<br>filing type in the form as the at<br>the case No.<br>Client Name<br>Appellant(s)<br>Respondent(s)                                                                                                    | to existing UN Administratia<br>aff member contesting an administrative declaior<br>2021-60<br>zamvar, sonali<br>sonali gmail<br>Dhanaraj Sonawane, sonali trigyn                                                                                                    | English   Français Select Rol<br>© 0700 Dublin Edmund Lid<br>VE Tribunal case<br>from the UN Administrative Tribunal for the Motion for Buspension                           | Effer v<br>on London<br>Weaker, or Extension of Time Limit to Appe                    |
| Court Case                                                    | File a submission<br>You are filing the form as the at<br>filing type in the form as the at<br>the case No.<br>Client Name<br>Appellant(s)<br>Respondent(s)                                                                                                    | to existing UN Administratia<br>aff member contesting an administrative declaior<br>2021-60<br>zamvar, sonali<br>sonali gmail<br>Dhanaraj Sonawane, sonali trigyn                                                                                                    | English   Prancels Beleet Rod<br>• critic Judin: Edmund: Lid<br>ree Tribunal case<br>from the UN Administrative Tribunal for the Motion for Barpension<br>UNAT Case          | Effer v<br>on London<br>Weaker, or Extension of Time Limit to Appe                    |
| Court Case<br>tore<br>tore<br>2021-60 (zanwar)<br>ase Details | File a submission<br>You are filing the form as the at<br>file of the form as the at<br>A CASE DETAILS<br>Case No.<br>Client Name<br>Appellant(s)<br>Respondent(s)<br>Interested Parties<br>UPLOAD DOCUMENTS<br>A File names cart contain the fil                                                                                                    | 2021-00       zarwar, sonali       onali.gmail       Dhanaraj Sonawane, sonali.trigyn       Bnehankita Kulkarni                                                                                                    | English   Français Select Rod<br>Orro Dabin Edeburgh Lid<br>VETTibunal case<br>Irror the UK Administrative Tribunal for the Motion for Suspension<br>UNAT Case<br>Submission | Effer v<br>on London<br>Weaker, or Extension of Time Limit to Appe                    |
| Court Case<br>tore<br>tore<br>2021-60 (zanwar)<br>ase Details | File a submission<br>Vou are fileg the form as the at<br>fileg type Image: Image for the form as the at<br>fileg type Image for the form as the at<br>Image for the form as the at<br>Appellant(s)<br>Interested Parties<br>Image for the form as the form<br>Image for the form as the form as the form a | 2021-00       zarwar, sonali       onali.gmail       Dhanaraj Sonawane, sonali.trigyn       Bnehankita Kulkarni                                                                                                    | English   Français Select Rod<br>Orro Dabin Edeburgh Lid<br>VETTibunal case<br>Irror the UK Administrative Tribunal for the Motion for Suspension<br>UNAT Case<br>Submission | Effer v<br>on London<br>Weaker, or Extension of Time Limit to Appe                    |
| Court Case<br>tore<br>tore<br>2021-60 (zanwar)<br>ase Details | File a submission<br>You are filing the form as the at<br>file of the form as the at<br>A CASE DETAILS<br>Case No.<br>Client Name<br>Appellant(s)<br>Respondent(s)<br>Interested Parties<br>UPLOAD DOCUMENTS<br>A File names cart contain the fil                                                                                                    | 2021-00       zarwar, sonali       onali.gmail       Dhanaraj Sonawane, sonali.trigyn       Bnehankita Kulkarni                                                                                                    | English   Français Select Rod<br>Orro Dabin Edeburgh Lid<br>VETTibunal case<br>Irror the UK Administrative Tribunal for the Motion for Suspension<br>UNAT Case<br>Submission | Effer v<br>on London<br>Weaker, or Extension of Time Limit to Appe                    |
| Court Case<br>tore<br>tore<br>2021-60 (zanwar)<br>ase Details | File a submission<br>Vou are fileg the form as the at<br>fileg type Image: Image for the form as the at<br>fileg type Image for the form as the at<br>Image for the form as the at<br>Appellant(s)<br>Interested Parties<br>Image for the form as the form<br>Image for the form as the form as the form a | to existing UN Administratio<br>aff member contesting an administrative decision<br>2021-00<br>zarwar, sonali<br>Dhanaraj Sonawane, sonali trigyn<br>Bnehankita Kulkarni<br>Notorig charactere. 8 * 7 * * 8 % = 1 / \ File names cant<br>of cr. files larger than 100 MB | English   Français Select Rod<br>Orro Dabin Edeburgh Lid<br>VETTibunal case<br>Irror the UK Administrative Tribunal for the Motion for Suspension<br>UNAT Case<br>Submission | Effer v<br>on London<br>Weaker, or Extension of Time Limit to Appe                    |
| Court Case<br>tore<br>tore<br>2021-60 (zanwar)<br>ase Details | File a submission<br>Vou are fileg the form as the at<br>fileg type Image: Image for the form as the at<br>fileg type Image for the form as the at<br>Image for the form as the at<br>Appellant(s)<br>Interested Parties<br>Image for the form as the form<br>Image for the form as the form as the form a | to existing UN Administratio<br>aff member contesting an administrative decision<br>2021-00<br>zarwar, sonali<br>Dhanaraj Sonawane, sonali trigyn<br>Bnehankita Kulkarni<br>Notorig charactere. 8 * 7 * * 8 % = 1 / \ File names cant<br>of cr. files larger than 100 MB | English   Prancels Belefer Rod<br>© orro Dalan Edeburgh Lid<br>Promote Har UM Autorinistrative Tribanal for the Motion for Barpension<br>UNAT Case<br>Submission             | Effer v<br>on London<br>Weaker, or Extension of Time Limit to Appe                    |

### **Upload Document:**

To upload the document user can Browse or Drag and Drop document to selected area.

User can select multiple files to drag drop in the highlighted section. This will upload the single/multiple files together.

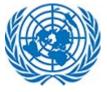

| Session Expired × () Home                                                                                                    | × 🛞 File a submission to existin × +                                                                                                    | o - 0 ×                                                                                                    |
|----------------------------------------------------------------------------------------------------|----------------------------------------------------------------------------------------------------|----------------------------------------------------------------------------------------------------|
| ← → ♂ 📙 🛛 🗧 💌 Documents to Upload                                                                                                    | × <sub>2=668</sub>                                                                                                    | ् ७ 🛧 🐼 🗯 🐔 🗄                                                                                                    |
| Hit Apps         Nore         State         Vere           (€)         +         +         (□)>         0.0>         0.0>           (€)         +         +         (□)>         0.0>         0.0>         0.0>           (□)         +         Cuick access         -         +         0.00000000000000000000000000000000000                                                                                                    | Name MHCETQuestion Reper                                                                                                    | ng Q «Current Local T » 11 Reading list<br>English I Process Metershie <u>Film v</u><br>O UTD balan Ediniya Listen Lonten |
| (ZAI Pictures #                                                                                                    | MHCET-2016-Code-22                                                                                                    |                                                                                                    |
| Case Detai Documents to Upload                                                                                                    | MHCET-2016-Code-44                                                                                                    |                                                                                                    |
| Uproad Do     Microsoft Teams Chat Files     mp44     Resume     • OneDrive - TRIGYN TECHNOLOGIE     Microsoft Teams Chat Files     Microsoft Teams Chat Files     Microsoft Teams     Microsoft Teams Chat Files     Microsoft Teams     Microsoft | MHCET-2016-Maths<br>MHCET-2016-Maths-Coc<br>MHCET-2016-Maths-Coc<br>MHCET-2016-Maths-Coc<br>MHCET-2017-Maths-Coc<br>MHCET-2017-Maths<br>MHCET-2017-Maths | SUBART<br>LANCEL                                                                                                    |
|                                                                                                    | commended for files larger than 100 MB                                                                                                    |                                                                                                    |
| ( UNITED NATIONS                                                                                                    |                                                                                                    | Contact   Copyright   Fraud Alert   Privacy Notice   Terms of use                                                         |
| E $P$ Type here to search                                                                                                    | o # 🔳 듣 <u>\$ 4</u> 🗷 <u>\$ 0</u> .                                                                                                    | 🍓 📶 🤗                                                                                                    |

The user can also opt to use the Browse functionality to upload more than one files to the section.

| Open                              |                                        |                                                                       | × on to | existin × +                                       | 0               | - 6                  | 5 ×        |
|-----------------------------------|----------------------------------------|-----------------------------------------------------------------------|---------|---------------------------------------------------|-----------------|----------------------|------------|
|                                   | e→ Docume v ö                          | Search Documents                                                      | to =668 | ବ                                                 | 18 A            | 8 🛪                  | 8          |
| Organize - New folde              | er -                                   | iii • 🔲                                                               | Tab     | 🕲 Undertaking+F 🔥 Java Coding Q 🤲 Current Local T | >>              | 🔠 Rea                | iding li   |
| Resume ^                          | Name                                   | Date modified                                                         | η^      | English   Français Select Role <u>Effer</u>       |                 | 0                    | sonali.gma |
| <ul> <li>OneDrive - TR</li> </ul> | MH CET Question Paper 2015             | 17-07-2020 13:30                                                      | N       | C (or c) basic Banka gr. bibart bankar            |                 | <u> </u>             |            |
| Microsoft Tea                     | MHCET-2016(1)                          | 17-07-2020 13:18                                                      | N       |                                                   |                 |                      |            |
| Payslip                           | MHCET-2016                             | 17-07-2020 13:16                                                      | N       |                                                   |                 |                      |            |
| Projects                          | BHCET-2016-Code-22                     | 17-07-2020 13:18                                                      | N       |                                                   |                 |                      |            |
|                                   | MHCET-2016-Code-33                     | 17-07-2020 13:18                                                      | N       |                                                   |                 |                      |            |
| This PC                           | BHCET-2016-Code-44                     | 17-07-2020 13:19                                                      | N       |                                                   |                 |                      |            |
| 3D Objects                        | MHCET-2016-Maths                       | 17-07-2020 13:19                                                      | N       |                                                   |                 |                      | _          |
| Desktop                           | MHCET-2016-Maths-Code-22               | 17-07-2020 13:20                                                      | N       |                                                   |                 |                      |            |
| Documents                         | BHCET-2016-Maths-Code-33               | 17-07-2020 13:20                                                      | N       |                                                   |                 |                      | 0          |
| Downloads                         | A MILET DOLG MULL C.J. M               | 17 07 2020 12.21                                                      | >       |                                                   |                 |                      | SUB        |
|                                   |                                        | /I Files                                                              | _       |                                                   |                 |                      |            |
| hile na                           | ame: "MHCET-2016" "MH CET Question ~ A | /I hies                                                               | ~       |                                                   |                 |                      | ×          |
|                                   | L                                      | Open Cancel                                                           | L       |                                                   |                 |                      | CANO       |
|                                   |                                        |                                                                       |         |                                                   |                 |                      | Court      |
|                                   |                                        | e following characters: & " ? < ><br>nded for files larger than 100 M |         | a names can't end with a dot.                     |                 |                      |            |
|                                   | As brag and brop is recomme            | noed for mesharger than 100 M                                         | D       |                                                   |                 |                      |            |
|                                   | Annexes to the applica                 | tion                                                                  |         |                                                   |                 |                      |            |
|                                   |                                        |                                                                       |         |                                                   |                 |                      |            |
|                                   |                                        |                                                                       |         |                                                   |                 |                      |            |
|                                   |                                        |                                                                       |         | Drag and Drop files or Browse files               |                 |                      |            |
|                                   |                                        |                                                                       |         |                                                   |                 |                      |            |
|                                   |                                        |                                                                       |         |                                                   |                 |                      |            |
|                                   |                                        |                                                                       |         |                                                   |                 |                      |            |
|                                   |                                        |                                                                       |         |                                                   |                 |                      |            |
| UNITED NATIONS                    |                                        |                                                                       |         | Contact   Copyright   Freud J                     | Vert   Privacy/ | Notice   Term        | is of use  |
| P Type here to                    | search                                 | - = = =                                                               | 1       | // XI 🔯 👩 👘 🖬 🖉                                   |                 | G 12:10<br>01-12-200 | , Ę        |

There are certain restrictions on file upload. User cannot upload files with certain extensions like exe, ps1 etc. A single file cannot be more than 1.2 GB. In any of the above scenario, user will be notified of upload failure.

It is recommended to use Drag and Drop feature for files larger than 100 MB

| UPLOAD DOCUMENTS                                                                                                    |
|----------------------------------------------------------------------------------------------------|
| A File names can't contain the following characters: & " ? < > # {} % ~   / \. File names can't end with a dot.<br>A Drag and Drop is recommended for files larger than 100 MB |

User has to select document confidentiality by selecting values from dropdown in given column.

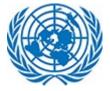

| Drag and Drop files or Browse | files                                                 |          | <b>O</b>                            |
|-------------------------------|-------------------------------------------------------|----------|-------------------------------------|
|                               | ]                                                     | c        |                                     |
| 🔒 Document Confidentiality    | 🖹 Reason                                              | Æ Action |                                     |
| Standard 🗸                    |                                                       | Î        |                                     |
| Standard                      |                                                       | Î        |                                     |
| Ex-Parte<br>Under Seal        |                                                       | Û        |                                     |
|                               | Document Confidentiality Standard  Standard  Ex-Parte | Standard | Drag and Drop files or Browse files |

If User set document Confidentiality as Ex-Parte, it is mandatory to fill in the Reason field.

| File Name            | Document Confidentiality |          | Reason                   | ∰ Action |
|----------------------|--------------------------|----------|--------------------------|----------|
| View Application.png | Ex-Parte                 | <b>.</b> | A This field is required | Ŵ        |

[<u>Please note</u>: Documents marked as standard will be made available to both applicant and respondent on the said case. If a document is marked as ex-parte, it will be reviewed by the Registry. If the Registry approves the claim, then document will not be made available to other party that is tagged to case. If the Registry rejects the claim, the document will be marked as Standard and will be available to both Applicant and Respondent.]

The user can remove any erroneous or unwanted document by clicking on the bin icons next to it. This will remove the document and it will not be part of the application on submission.

| File Name            | Document Confidentiality |   | 🖹 Reason                 | Æ Action |
|----------------------|--------------------------|---|--------------------------|----------|
| View Application.png | Ex-Parte                 | • |                          | ŵ        |
|                      |                          |   | A This field is required |          |

The efiler can then complete the filing by clicking on Submit button and the Registry is informed about the new submission. On successful submission, user will receive below message on screen.

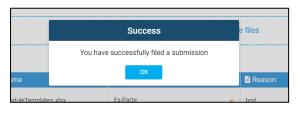

Please note: **Only applicants and respondents can file a submission to cases.** If a case is yet not accepted by Registry, or is closed, or in under Transfer between registries, i.e. the Status is Received / Closed/ Under Transfer, the efiler is not allowed to make a submission.

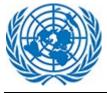

# 3.3.4 File a submission to a Group

Option allows user to file a submission on existing case at the group level, if the case is part of a Group case. Option will allow user to select filing type from dropdown menu.

| FILE A SUBMISSION TO GROUP                                                                    |
|-----------------------------------------------------------------------------------------------|
| Select Filing Type * Filing Type *                                                            |
| Filing Type                                                                                   |
| Answer<br>Cross-appeal                                                                        |
| Answer to Cross-Appeal<br>Motion for Suspension, Waiver, or Extension of Time Limit to Appeal |
| Objections to Friend of the Court Application                                                 |

The part two of the form display Group Case details and a section to file new submissions for the Group case.

| INDT/2021/G/79<br>ID Details | File a submission                | to group<br>UN Dispute Tribunal for the Motion for intervention filing type |                       |  |  |
|------------------------------|----------------------------------|-----------------------------------------------------------------------------|-----------------------|--|--|
| Upload Documents             | S GROUP DETAILS                  | on Dispute mount of the wooon to the vention hing type                      |                       |  |  |
|                              | Group ID                         | UNDT/2021/G/79                                                              |                       |  |  |
|                              | Group Name                       | Test Mac Safari                                                             |                       |  |  |
|                              | Group Description                | test Mac Safari                                                             | UNDT group            |  |  |
|                              | Registry                         | New York                                                                    | Case                  |  |  |
|                              | Case No.                         | UNDT/NY/2021/057 (preview)                                                  | Submission            |  |  |
|                              | L UPLOAD DOCUMENTS               |                                                                             |                       |  |  |
|                              | A File names can't contain the f |                                                                             |                       |  |  |
|                              |                                  | Drag and Drop                                                               | files or Browse files |  |  |

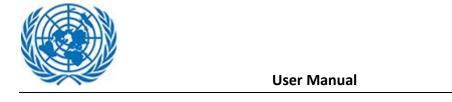

| <b>.</b>                          | File a submission<br>You are filing the form from the                   | to group<br>United Nations Administrative Tribunal for the Answe | r to Cross-Appeal filing type 🧭              |   |
|-----------------------------------|-------------------------------------------------------------------------|------------------------------------------------------------------|----------------------------------------------|---|
| UNAT/2021/G/27                    | SROUP DETAILS                                                           |                                                                  |                                              |   |
| Group Details<br>Upload Documents | Group ID                                                                | UNAT/2021/G/27                                                   |                                              |   |
|                                   | Group Name<br>Group Description                                         | re-test                                                          | UNAT Group<br>Case                           | s |
|                                   | Case No.                                                                | 2021-60 (zanwar)                                                 | Submission                                   | c |
|                                   | UPLOAD DOCUMENTS                                                        |                                                                  |                                              |   |
|                                   | A File names carit contain the f<br>Drag and Drop is recommend<br>Annex |                                                                  | with a dot.<br>nd Drop files or Browse files |   |

#### **Upload Document:**

Documents should be uploaded in various category such as Main Document, Annexes etc.

To upload the document user can drag and Browse document or drag document to selected area.

User can select multiple files to drag drop in the highlighted section. This will upload the single/multiple files together.

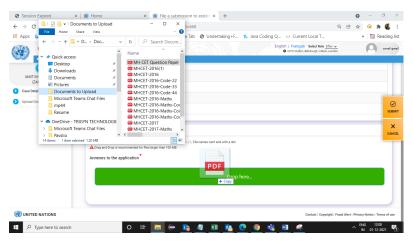

The user can also opt to use the Browse functionality to upload more than one files to the section.

|                                   |                                                                                       | × on to existin × +                                        | • - °            |
|-----------------------------------|---------------------------------------------------------------------------------------|------------------------------------------------------------|------------------|
| + 📕 « D                           | De→ Docume ~ õ ,2                                                                     | Search Documents to =668                                   | Q 🖻 🚖 😣 🗯 🐇      |
| Organize 🔻 New folde              | er                                                                                    | 🚌 👻 🔟 👩 Tab 🚳 Undertaking+F 🐔 Java Coding Q 🤲 Current Loca | al T » 🗎 Reading |
| Resume ^                          | Name                                                                                  | Date modified Ty^ English   Français Select                |                  |
| <ul> <li>OneDrive - TR</li> </ul> | B MH CET Question Paper 2015                                                          | 17-07-2020 13:30 N                                         | R Lildon London  |
| Microsoft Tea                     | C MHCET-2016(1)                                                                       | 17-07-2020 13:18 N                                         |                  |
| Payslip                           | C MHCET-2016                                                                          | 17-07-2020 13:16 N                                         |                  |
| Projects                          | BHCET-2016-Code-22                                                                    | 17-07-2020 13:18 N                                         |                  |
|                                   | BHCET-2016-Code-33                                                                    | 17-07-2020 13:18 N                                         |                  |
| This PC                           | Code-44 MHCET-2016-Code-44                                                            | 17-07-2020 13:19 N                                         |                  |
| 3D Objects                        | MHCET-2016-Maths                                                                      | 17-07-2020 13:19 N                                         |                  |
| Desktop                           | MHCET-2016-Maths-Code-22                                                              | 17-07-2020 13:20 N                                         |                  |
| Documents                         | MHCET-2016-Maths-Code-33                                                              | 17-07-2020 13:20 N                                         |                  |
| 🕹 Downloads 👒                     | <                                                                                     | 12 07 3020 12:21 V                                         | s                |
| Filen                             | ame: "MHCET-2016" "MH CET Question V                                                  | Files V                                                    |                  |
|                                   |                                                                                       | Open Cancel                                                |                  |
|                                   | L                                                                                     | Upen Cancel                                                | c.               |
|                                   | A Hie names can't contain the<br>Drag and Drop is recommer<br>Annexes to the applicat |                                                            |                  |
|                                   |                                                                                       | Drag and Drop files or Browse files                        |                  |
|                                   |                                                                                       |                                                            |                  |
|                                   |                                                                                       |                                                            |                  |
|                                   |                                                                                       |                                                            |                  |

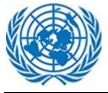

There are certain restrictions on file upload. User cannot upload files with certain extensions like exe, ps1 etc. A single file cannot be more than 1.2 GB.

It is recommended to use Drag and Drop feature for files larger than 100 MB

| UPLOAD DOCUMENTS                                                                                                    |
|----------------------------------------------------------------------------------------------------|
| A File names can't contain the following characters: & " ? < > # {} % ~   / \. File names can't end with a dot.<br>A Drag and Drop is recommended for files larger than 100 MB |

#### User has to select document confidentiality by selecting values from dropdown in given column.

| Annexes to the application     | Drag and Drop files or Browse file | 25     | SUBM     |
|--------------------------------|------------------------------------|--------|----------|
|                                |                                    | ]      | CANC     |
| 📑 File Name                    | Document Confidentiality           | Reason | Æ Action |
| MHCET-2016(1).pdf              | Standard 🗸                         |        | Ŧ        |
| MH CET Question Paper 2015.pdf | Standard                           |        | Ŧ        |
| MHCET-2016-Maths-Code-33.pdf   | Ex-Parte<br>Under Seal             |        | Ŧ        |

If User set document Confidentiality as Ex-Parte, it is mandatory to fill in the Reason field.

| File Name            | Document Confidentiality | Reason                   | In the second second secon |
|----------------------|--------------------------|--------------------------|----------------------------------------------------------------------------------------------------|
| View Application.png | Ex-Parte                 | A This field is required | ŵ                                                                                                    |

[<u>Please note</u>: Documents marked as standard will be made available to both applicant and respondent on the said case. If a document is marked as ex-parte, it will be reviewed by the Registry. If the Registry approves the claim, then document will not be made available to other party that is tagged to case. If the Registry rejects the claim, the document will be marked as Standard and will be available to both Applicant and Respondent.]

The user can remove any erroneous or unwanted document by clicking on the bin icons next to it. This will remove the document and it will not be part of the application on submission.

| File Name            | Document Confidentiality | Reason                   | i Action |
|----------------------|--------------------------|--------------------------|----------|
| View Application.png | Ex-Parte                 | A This field is required | Û        |

The efiler can then complete the filing by clicking on Submit button and the Registry is informed about the new submission. On successful submission, user will receive below message on screen.

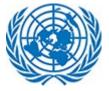

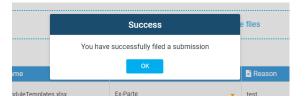

Please note: **Only applicants and respondents can file a submission to group cases** If a Group case is closed/rejected, i.e. the Status is closed or rejected the efiler is not allowed to make a submission.

## 3.3.5 Request Hearing

Efiler can raise a request to access Case hearing with Registry. To do so, the efiler from their dashboard or from View Documents page will raise a request for Hearing Folder

| 🔥 Home     |                                       |                  |            |                |                   |                       |                           |
|------------|---------------------------------------|------------------|------------|----------------|-------------------|-----------------------|---------------------------|
| Case 🔵     | Draft                                 |                  |            |                | Sh                | owing 10 🗢 entr       | es Q. Type here to search |
| 🖹 Ref No 👘 | 🕈 🚨 Name 🛛 🗢                          | 🖹 Case No 🛛 🖨    | 🕀 Registry | 🗢 🖹 Status 🛛 🖨 | 🗧 📇 Assigned As 🗢 | 苗 Submission Date 🛛 🗕 | 🖹 Filing Type 🗢 😫 Action  |
| 590        | SOnali time zone,<br>SOnali time zone | UNDT/NY/2021/041 | New York   | In-Progress    | Applicant         | 15 Jun 2021           | Application on the Merits |
| 587        | Bhandari, Sonali                      | UNDT/NY/2021/039 | New York   | In-Progress    | Applicant         | 15 Jun 2021           | Application on the Merits |
| 585        | Bhandari, Sonali<br>Zanwar            | UNDT/NY/2021/037 | New York   | In-Progress    | Applicant         | 15 Jun 2021           | Motio Oview Application   |
| 584        | Bhandari, Sonali                      | UNDT/NY/2021/035 | New York   | Rejected       | Applicant         | 09 Jun 2021           | Applic                    |
| 582        | ddd, ddddddddd                        | UNDT/NY/2021/034 | New York   | In-Progress    | Applicant         | 02 Jun 2021           | Applic<br>Suspe           |

OR

| All Files Eolder Structure     |   |                                           |                                                                                        | Q Type             | here to search |
|--------------------------------|---|-------------------------------------------|----------------------------------------------------------------------------------------|--------------------|----------------|
| UNDT/NY/2021/061 / Application |   |                                           |                                                                                        |                    |                |
| Folders                        |   | File Name 🗘                               |                                                                                        | Filed By           | 🗢 🗎 Modifi     |
| E Seplication                  |   | Q. Search File Name                       | Q. Search Filing Type/Category                                                         | Q, Search Filed By | Q. Search      |
| > Other Submissions            |   | MHCET-2017-Maths.pdf                      |                                                                                        | Registry Staff     | 01 Nov 202     |
|                                |   | MH CET Question Paper 2015.pdf            |                                                                                        | Registry Staff     | 30 Oct 202     |
| 🗈 늘 Reply                      | 0 | 💈 Test Document Rename.pdf                | Application for Revision of Judgment/Main Document (Application)                       | Applicant          | 30 Oct 202     |
| 🗄 🗁 Archive Judgments          | 0 | mht-cet-physics.pdf                       |                                                                                        | Registry Staff     | 30 Oct 202     |
| 📄 늘 Archive Orders             |   | Section 1_Drag_07 (5).pdf                 | Application for Revision of Judgment/Annex: Request for Management Evaluation          | Applicant          | 29 Sep 202     |
| ] 💳 Judgments                  |   | Section 1_Browse_02.pdf                   | Application for Revision of Judgment/Main Document (Application)                       | Applicant          | 29 Sep 202     |
| ) 🗁 Orders                     |   | 📓 CCMS -Registry User Manual Ver-0 1.docx | Application for Revision of Judgment/Annex: Authorization of Legal Representative Form | Applicant          | 29 Sep 202     |
|                                | 0 | MHCET-2016(1).pdf                         | Application for Revision of Judgment/Annex: Authorization of Legal Representative Form | Applicant          | 29 Sep 202     |
|                                |   | Section 1_Browse_10.pdf                   | Application for Revision of Judament/Copy of Contested Decision                        | Applicant          | 29 Sep 202     |

Upon selecting this option, user will accept the disclaimer of correctness of Information. From this, the efiler can request access to the Hearing folder for a case.

| 2 | Terms and Condition                                                                                                    |
|---|----------------------------------------------------------------------------------------------------|
|   | I hereby certify that, to the best of my knowledge, the information provided in this application form is true, accurate and complete and that all copies submitted to the Dispute Tribunal are true copies of the original documents. |
|   | ✓ Accept × Discard                                                                                                    |

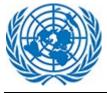

Once the request is granted for a case level CMD Hearing folder then efiler can see "CMD/Hearing" folder on View Documents Page under Folder Structure

| & UNDT/NY/2021/061               |     |                                          | Before Access Approval                                                                 |                    | A REQUEST HEARING      |  |
|----------------------------------|-----|------------------------------------------|----------------------------------------------------------------------------------------|--------------------|------------------------|--|
| 🗘 All Files 🛛 🗁 Folder Structure |     |                                          |                                                                                        | Q, Type            | Q, Type here to search |  |
| UNDT/NY/2021/061 / Application   |     |                                          |                                                                                        |                    |                        |  |
| Folders                          | h 😐 | 📄 File Name                              | ♦ Dr Filing Type/Category                                                              | Filed By           | 🗢 🗎 Modif              |  |
|                                  |     | Q. Search File Name                      | Q. Search Filing Type/Category                                                         | Q. Search Filed By | Q Search               |  |
| 😑 🔤 Application                  |     | MHCET-2017-Maths.pdf                     |                                                                                        | Registry Staff     | 01 Nov 20              |  |
| 🗄 늘 Other Submissions            | 0   | MH CET Question Paper 2015.pdf           |                                                                                        | Registry Staff     | 30 Oct 202             |  |
| 🛨 🔤 Reply                        | 0   | Test Document Rename.pdf                 | Application for Revision of Judgment/Main Document (Application)                       | Applicant          | 30 Oct 202             |  |
| 🗄 늘 Archive Judgments            | 0   | mht-cet-physics.pdf                      |                                                                                        | Registry Staff     | 30 Oct 202             |  |
| 🕀 늘 Archive Orders               |     | Section 1_Drag_07 (5).pdf                | Application for Revision of Judgment/Annex: Request for Management Evaluation          | Applicant          | 29 Sep 202             |  |
| 🕂 늘 Judaments                    | 0   | Section 1_Browse_02.pdf                  | Application for Revision of Judgment/Main Document (Application)                       | Applicant          | 29 Sep 20              |  |
| 🗄 😑 Orders                       |     | 🚡 CCMS -Registry User Manual Ver-0 1.doc | Application for Revision of Judgment/Annex: Authorization of Legal Representative Form | Applicant          | 29 Sep 20              |  |
|                                  |     | MHCET-2016(1).pdf                        | Application for Revision of Judgment/Annex: Authorization of Legal Representative Form | Applicant          | 29 Sep 20              |  |
|                                  |     | Section 1_Browse_10.pdf                  | Application for Revision of Judgment/Copy of Contested Decision                        | Applicant          | 29 Sep 20              |  |

| LUNDT/NY/2021/061      All Files ⇔ Folder Structure |     |                                        | After Access Approval                                                                  |                    | REQUEST HEARIN        |
|-----------------------------------------------------|-----|----------------------------------------|----------------------------------------------------------------------------------------|--------------------|-----------------------|
|                                                     |     |                                        |                                                                                        |                    | Q Type here to search |
| UNDT/NV/2021/061 / Application                      |     |                                        |                                                                                        |                    |                       |
| Folders                                             | h 😐 | 🔋 File Name                            | ♦ Priling Type/Category                                                                | Filed By           | 🗢 🛗 Modi              |
|                                                     | T   | Q, Search File Name                    | Q. Search Filing Type/Category                                                         | Q, Search Filed By | Q Searc               |
| E S Application                                     |     | MHCET-2017-Maths.pdf                   |                                                                                        | Registry Staff     | 01 Nov 20             |
| CMD/Hearing     CMD/Hearing     Other Submissions   | 0   | MH CET Question Paper 2015.pdf         |                                                                                        | Registry Staff     | 30 Oct 20             |
| Cther Submissions     Peply                         |     | 📙 Test Document Rename.pdf             | Application for Revision of Judgment/Main Document (Application)                       | Applicant          | 30 Oct 20             |
|                                                     |     | mht-cet-physics.pdf                    |                                                                                        | Registry Staff     | 30 Oct 20             |
| Archive Judgments     Archive Orders                |     | Section 1_Drag_07 (5).pdf              | Application for Revision of Judgment/Annex: Request for Management Evaluation          | Applicant          | 29 Sep 20             |
|                                                     | 0   | Section 1_Browse_02.pdf                | Application for Revision of Judgment/Main Document (Application)                       | Applicant          | 29 Sep 20             |
| 🗄 늘 Judgments                                       | 0   | CCMS -Registry User Manual Ver-0 1.doo | Application for Revision of Judgment/Annex: Authorization of Legal Representative Form | Applicant          | 29 Sep 20             |
| 🛨 늘 Orders                                          | 0   | MHCET-2016(1).pdf                      | Application for Revision of Judgment/Annex: Authorization of Legal Representative Form | Applicant          | 29 Sep 20             |
|                                                     |     | Section 1_Browse_10.pdf                | Application for Revision of Judgment/Copy of Contested Decision                        | Applicant          | 29 Sep 20             |

# 3.3.6 Request Hearing for Group

Efiler can raise a request to access Case hearing with Registry.

Apart from requesting access for Hearing at case level, an efiler can also request access to Hearing at Group level, if the case belongs to a Group.

To do so, the efiler from their dashboard, will access Action for the case and click on Request Hearing for Group.

| 645             | preview, document | UNDT/NY/2021/057         | New York | In-Progress | Applicant | 27 Sep 2021 | Application for Interpretation<br>of Judgment |
|-----------------|-------------------|--------------------------|----------|-------------|-----------|-------------|-----------------------------------------------|
| 644             | sonali, sonali    | Temp-UNDT-2021-<br>H8R1T | New York | Received    | Applicant | 27 Sep 2021 | Application Oview Application                 |
| 640             | SONALI, SONALI    | Temp-UNDT-2021-<br>G165I | New York | Received    | Applicant | 24 Sep 2021 | Application<br>Judgment File a submission     |
| 639             | Sagar, Sagar      | Temp-UNDT-2021-<br>CPCPU | New York | Received    | Applicant | 24 Sep 2021 | Application 🔋 File a Submission to Group      |
| Showing 11 to 2 | 0 of 24 entries   |                          |          |             |           |             | First Request Hearing Last                    |

OR

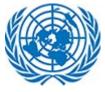

| Document Preview                          | Lundt/nvt/2021/057 & UNDT/2021/G/79                                                                                          | IEARING           | NG FOR GROUP CASE |
|-------------------------------------------|----------------------------------------------------------------------------------------------------|-------------------|-------------------|
| UNDT/NY/2021/057                          | () All Files ▷ Folder Structure                                                                                              | Q, Type I         | here to search    |
| Case Open Date:                           | 📕 🗋 Title 🗢 😰 Filing Type/Category 🗢 🖨 Filed By                                                                              | 🗢 i Modified Date | 🚽 🚝 Action        |
| 27 Sep 2021                               | Q Search Title Q Search Filing Type/Category Q Search Filed By                                                               | Q. Search Date    |                   |
| Status:<br>In-Progress                    | 🛛 📙 Section 1_Browse_01.pdf Submission filed pursuant to the Tribunal's direction/Main Document (Application) Applicant      | 28 Sep 2021       | ⊥ ⊙ •             |
| onali.gmail                               | Esction 1_Browse_12.pdf Submission filed pursuant to the Tribunal's direction/Main Document (Application) Applicant          | 28 Sep 2021       |                   |
| tespondent:                               | 🛛 📙 Section 1_Browse_08.pdf Submission filed pursuant to the Tribunal's direction/Main Document (Application) Applicant      | 28 Sep 2021       | ⊻ ⊙ •             |
| onali.trigyn                              | Section 1_Browse_06.pdf Submission filed pursuant to the Tribunal's direction/Main Document (Application) Applicant          | 28 Sep 2021       | <u>↓</u> 0 •      |
| nterested Parties:<br>inehankita Kulkarni | Section 1_Browse_02.pdf Submission filed pursuant to the Tribunal's direction/Main Document (Application) Applicant          | 28 Sep 2021       | .↓ @ •            |
| Registry:<br>New York                     | Esection 1_Browse_07.pdf     Submission filed pursuant to the Tribunal's direction/Main Document (Application)     Applicant | 28 Sep 2021       | ⊥ ⊙ •             |
| egal Officer:                             | D 💈 Section 1_Browse_11.pdf Submission filed pursuant to the Tribunal's direction/Main Document (Application) Applicant      | 28 Sep 2021       | <u>↓</u> 0 •      |
| Y Legal Officer                           | Section 1_Browse_10.pdf Submission filed pursuant to the Tribunal's direction/Main Document (Application) Applicant          | 28 Sep 2021       | ↓ ⊙ •             |
| IV Logal Admin                            | Section 1_Browse_03.pdf Submission filed pursuant to the Tribunal's direction/Main Document (Application) Applicant          | 28 Sep 2021       | J 👩 .             |

(

Contact | Copyright | Fraud Alert | Privacy Notice | Terms of use

Upon selecting this option, user will accept the disclaimer of correctness of Information. From this, the efiler can request access to the Hearing folder for a Group case.

| Terms and Condition                                                                                                    | × |
|----------------------------------------------------------------------------------------------------|---|
| I hereby certify that, to the best of my knowledge, the information provided in this application form is true, accurate and complete and that all copies submitted to the Dispute Tribunal are true copies of the original documents. |   |
| ✓ Accept × Discard                                                                                                    |   |

| Document Preview                   | LUNDT/NY/2021/057                    | 221/G/79 A REQUEST HEARING OR GROUP CASE                                             |
|------------------------------------|--------------------------------------|--------------------------------------------------------------------------------------|
| CHD1/H1/2021/00/                   | All Files Erolder Structure          | Q, Type here to search                                                               |
| Case Open Date:<br>27 Sep 2021     | UNDT/2021/G/79 / Application Folders | 📲 📑 File Name 🔶 🛃 Filling Type/Category 💠 🕒 Filed By 🔶 🖨 Modified Date 🖕 🚍 Action    |
| Status:                            | 🖃 🝉 Application                      | Q. Search File Name Q. Search Filing Type/Category Q. Search Filed By Q. Search Date |
| Applicant:<br>sonali.gmail         | 🔁 늘 Other Submissions                | •                                                                                    |
| Respondent:<br>sonali.trigyn       | 🕀 🔤 Reply                            | No Data to Display                                                                   |
| Snehankita Kulkarni                | - 💽 늘 Judgments                      | Before Access Approval                                                               |
| Registry:<br>New York              | - 🕀 🐤 Orders                         | BEIOTE ACCESS ADDIOVAI                                                               |
| Legal Officer:<br>NY Legal Officer |                                      |                                                                                      |
| Legal Assistant:                   |                                      |                                                                                      |

Once, the request is approved by Registry the efiler can access Group case hearings.

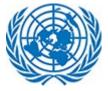

| LUNDT/NY/2021/057                        | 🖶 UNDT/2021/G/79 |                     |      |                           |       | nequest H          | EARING | REQUEST HEARIN  | G FOR GROUP CASE |
|------------------------------------------|------------------|---------------------|------|---------------------------|-------|--------------------|--------|-----------------|------------------|
| 🗘 All Files 🕞 Folder St                  | ructure          |                     |      |                           |       |                    |        | Q, Type h       | ere to search    |
| 🖿 UNDT/2021/G/79 / Applicati             | ion              |                     |      |                           |       |                    |        |                 |                  |
| Folders                                  |                  | 🗟 File Name         |      | Filing Type/Categ         | ory 🔶 | 🖹 Filed By         |        | 🗎 Modified Date | 🚽 🚝 Action       |
|                                          |                  | Q. Search File Name |      | Q Search Filing Type/Cate | gory  | Q. Search Filed By |        | Q Search Date   |                  |
| 😑 늘 Application                          |                  |                     |      |                           |       |                    |        |                 |                  |
| 🛨 늘 CMD/Hearing                          |                  |                     |      |                           |       | 8                  |        |                 |                  |
| 🗈 🗁 Other Submissions No Data to Display |                  |                     |      |                           |       |                    |        |                 |                  |
| 🔁 늘 Reply                                |                  |                     |      |                           |       |                    |        |                 |                  |
|                                          |                  |                     |      |                           |       |                    |        |                 |                  |
| – 🗄 늘 Judgments                          |                  |                     |      |                           |       |                    |        | Pre             | avious 1 Next    |
| – 🗄 늘 Orders                             |                  | After Ac            | cess | Approval                  |       |                    |        |                 |                  |
|                                          |                  |                     |      |                           |       |                    |        |                 |                  |
|                                          |                  |                     |      |                           |       |                    |        |                 |                  |
|                                          |                  |                     |      |                           |       |                    |        |                 |                  |
|                                          |                  |                     |      |                           |       |                    |        |                 |                  |
|                                          |                  |                     |      |                           |       |                    |        |                 |                  |

### 3.4 Email Notifications

E-filer can expect to receive following email notifications on their registered email addresses.

1. New account creation with the system with activation link.

| 1  | -              | OAJ Court Case Management application Account Activation                                  |
|----|----------------|-------------------------------------------------------------------------------------------|
| 10 | 1.1 50/18      | a canna                                                                                   |
| D  | ear so         | nali trigyn,                                                                              |
|    | hank ye<br>nk: | ou for registering. To complete the activation of your account please click the following |
| A  | ctivatio       | on link                                                                                   |
| в  | est Reg        | gards,                                                                                    |
| E  | filing !       | Support                                                                                   |

OAJ Court Case Management application Account Activated

To Sonal Zanwar

Your account is now activated. Please click the following link to log on to CCMS using your username: sonali.trigyn

Log In

2.

Best Regards, E-filing Support

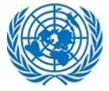

3. Username recovery in case of forgotten username

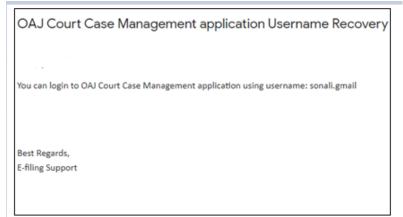

### 4. Password Recovery in case of forgotten password

| OAJ Court Case Management application Password Recovery 😕 🔤                                                                                      |     |
|----------------------------------------------------------------------------------------------------|-----|
| 2:00 PM (0 minutes apo)                                                                                                    | ſ   |
| You have requested this mail because you have forgotten your password to OAJ Court Case Management application.                                  |     |
| Your temporary password is: #\$c6 QEwc&qVOE                                                                                                    |     |
| Your temporary password can be changed immediately by logging onto the <u>Change Password Page</u> using your user name and tempora<br>password. | iry |
| The ChangePassword page is located at https://ccms.trigyn.com:8787/_Layouts/15/CCMS.FBA/ChangePassword.aspx.                                     |     |
|                                                                                                    |     |
| Best Regards,<br>E-Filing Support                                                                                                    |     |

5. Confirmation on successful submission of appeal/ application

| Confirmation: Request for UNDT submitted successfully ${\it D}$ ${\it lineses}$ | Confirmation: Request for UNAT submitted successfully $\ \ {}_{\Sigma}$       |
|---------------------------------------------------------------------------------|-------------------------------------------------------------------------------|
|                                                                                 |                                                                               |
| Dear zanwar,sonali,                                                             | Dear Appellant,                                                               |
| Your request for filing against UNDT has been submitted successfully to CCMS.   | Your request for filing against UNAT has been submitted successfully to CCMS. |
| Best Regards,<br>United Nations Dispute Tribunal                                | Best Regards,<br>United Nations AdministrativeTribunal                        |
|                                                                                 |                                                                               |

### 6. Confirmation on Application/ Appeal approval by Registry with permanent case number

| UNDT Case Accepted $\sum$ Inbox x                                      | UNAT Case Accepted D Index x                                                                                                    |
|------------------------------------------------------------------------|----------------------------------------------------------------------------------------------------|
|                                                                        |                                                                                                    |
| Dear Applicant(s),                                                     | Dear Appellant(s),                                                                                                    |
| The case with case number UNDT/NY/2021/062 (zanwar) has been accepted. | The case with case number 2021-57 (Secretary-General of the United Nations) has been accepted.<br>Click <u>here</u> to view the case. |
| Best Regards,<br>United Nations Dispute Tribunal                       | Best Regards,<br>United Nations Administrative Tribunal                                                                               |

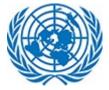

7. Notification on submissions filed to Case

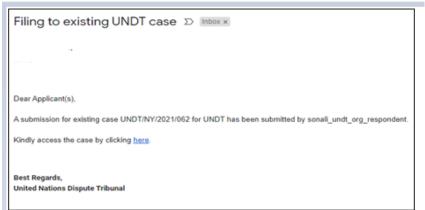

8. Notification on submissions filed to Group

| Filing to existing UNDT Group case $\sum$ Inbox x                                                         |
|----------------------------------------------------------------------------------------------------|
| · · · · · · · · · · · · · · · · · · ·                                                                     |
|                                                                                                    |
| Dear Applicant(s),                                                                                        |
| A submission for existing group UNDT/2021/G/86 for UNDT has been submitted by sonali_undt_org_respondent. |
| Kindly access the group case by clicking here.                                                            |
| Best Regards,                                                                                             |
| United Nations Dispute Tribunal                                                                           |

#### 9. Notification on case closure.

| UNDT/NY/2021/068 (zanwar) - UNDT Case Closed 🔈 Inbox 🛪                                                      | 2021-59 (zanwar) - UNAT Case Closed 🔈 Inbox 🗴                                                      |
|----------------------------------------------------------------------------------------------------|----------------------------------------------------------------------------------------------------|
|                                                                                                    |                                                                                                    |
| Dear Applicant(s),                                                                                          | Dear Appellant(s),                                                                                 |
| The case with case number UNDT/NY/2021/068 (zanwar) has been closed.<br>Click <u>here</u> to view the case. | The case with case number 2021-59 (zanwar) has been closed.<br>Click <u>here</u> to view the case. |
| Best Regards,<br>United Nations Dispute Tribunal                                                            | Best Regards,<br>United Nations Administrative Tribunal                                            |

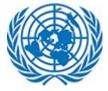

10. Notification on case rejection.

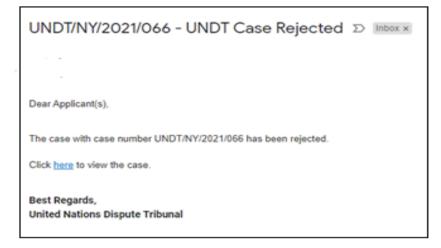

#### 11. Notification of case reopen.

| UNDT/NY/2021/066 - UNDT Case Reopened D Inbox x               | 2021-57 - UNAT Case Reopened D Inbox x                  |
|---------------------------------------------------------------|---------------------------------------------------------|
|                                                               |                                                         |
|                                                               | 197 - A                                                 |
| Dear Applicant(s),                                            | Dear Appellant(s).,                                     |
| The case with case number UNDT/NY/2021/066 has been reopened. |                                                         |
| Click here to view the case.                                  | The case with case number 2021-57 has been reopened.    |
|                                                               | Click here to view the case.                            |
| Best Regards,<br>United Nations Dispute Tribunal              | Best Regards,<br>United Nations Administrative Tribunal |

#### 12. Notification on case transfer completed

| UNDT Case Transfer Completed                                              |                                                                                                    |
|---------------------------------------------------------------------------|----------------------------------------------------------------------------------------------------|
| Dear Applicant(s),                                                        |                                                                                                    |
| The case with case number UNDT/NY<br>registry. The new case number is UNI | Y/2021/7/R9 (Laishram) has been <mark>transfer</mark> red to Geneva<br>DT/GVA/2021/025/T (Laishram). |
| Click here to view it.                                                    |                                                                                                    |
| Best Regards,<br>United Nations Dispute Tribunal                          |                                                                                                    |

#### 13. Notification on Case remand

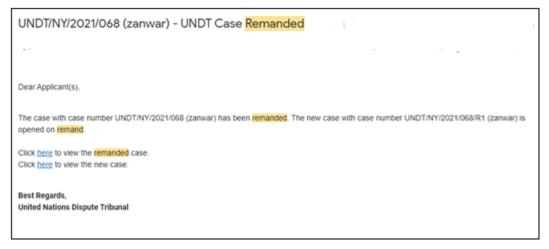

14. Notification on approval /revoke/ rejection of Hearing agreement request for Case.

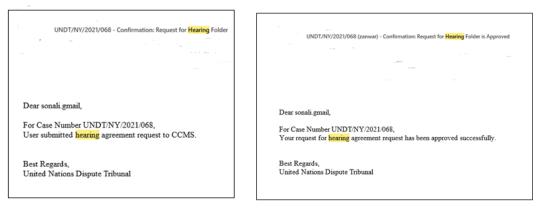

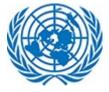

| _    | UNDT/NY/2021/068 (zanwar) - Hearing folder permission revoke                                            |
|------|----------------------------------------------------------------------------------------------------|
|      |                                                                                                    |
|      |                                                                                                    |
| Dear | sonali.gmail,                                                                                           |
|      | Case Number UNDT/NY/2021/068,<br>r request for <mark>hearing</mark> agreement request has been revoked. |
|      | Regards,<br>ed Nations Dispute Tribunal                                                                 |

15. Notification if efiler is tagged as Applicant(or Appellant)/Respondent/Interested parties/Respondent Legal Officer(or Organization Legal Officer)/

| Access granted to a case                                            |
|---------------------------------------------------------------------|
| Dear Applicant(s),                                                  |
| You have been granted access to the case UNDT/NY/2021/059 for UNDT. |
| Kindly access the case by clicking here.                            |
| Best Regards,<br>United Nations Dispute Tribunal                    |
|                                                                     |
|                                                                     |

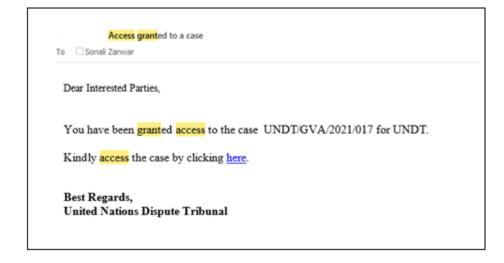